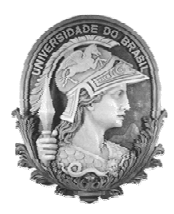

UNIVERSIDADE FEDERAL DO RIO DE JANEIRO Instituto de Física Programa de Pós-Graduação em Ensino de Física Mestrado Profissional em Ensino de Física Mestrado Nacional Profissional em Ensino de Física

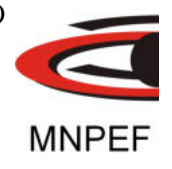

## **Redescobrindo a lei empírica de Hubble em sala de aula**

## Vinicius Rafael Peçanha da Rocha

Dissertação de Mestrado apresentada ao Programa de Pós-Graduação em Ensino de Física, Instituto de Física, da Universidade Federal do Rio de Janeiro, como parte dos requisitos necessários à obtenção do título de Mestre em Ensino de Física.

Orientador: Alexandre C. Tort

Rio de Janeiro Novembro de 2018

## **Redescobrindo a lei empírica de Hubble em sala de aula**

Vinicius Rafael Peçanha da Rocha

Orientador: Alexandre C. Tort

Dissertação de Mestrado submetida ao Programa de Pós-Graduação em Ensino de Física, Instituto de Física, da Universidade Federal do Rio de Janeiro, como parte dos requisitos necessários à obtenção do título de Mestre em Ensino de Física.

Aprovada por:

Alexandre C. Tort (Presidente)

Prof. Martín Makler

Prof. Maurício Ortiz Calvão

Rio de Janeiro Novembro de 2018

## **FICHA CATALOGRÁFICA**

R529a Peçanha da Rocha, Vinicius Rafael Redescobrindo a lei empírica de Hubble em sala de aula / Vinicius Rafael Peçanha da Rocha. – Rio de Janeiro: UFRJ/IF, 2018. 9, 76 f. : il. ; 30 cm. Orientador: Alexandre C. Tort. Dissertação (mestrado) – UFRJ / Instituto de Física / Programa de Pós-Graduação em Ensino de Física, 2018. Referências Bibliográficas: f. 75-76. 1. Ensino de Física. 2. Lei de Hubble. 3. Efeito Doppler. I. Tort, Alexandre C.. II. Universidade Federal do Rio de Janeiro, Instituto de Física, Programa de Pós-Graduação em Ensino de Física. III. Redescobrindo a lei empírica de Hubble em sala de aula.

Dedico a Deus por tudo que Ele me ajudou a superar, à minha família, meu pai Sergio Vidal, meus irmãos Henrique e Gilvani, minha cunhada Diane, meus sobrinhos Kalinda, Bianca, Daniel, Alice e Isabella; dedico também à IIGD, ao Luciano, a Noeli e a Ana Luisa que com muitas demonstracões de amor me ajudaram em aŕeas importantes na minha vida.

### **Agradecimentos**

O presente trabalho foi realizado com apoio da Coordenação de Aperfeiçoamento de Pessoal de Nível Superior - Brasil (CAPES) - Código de Financiamento 001.

Agradeço à UFRJ pelo acesso ao portal de periódicos, ao Mestrado Nacional Profissional em Ensino Física, à Sociedade Brasileira de Física e o Instituto de Física pela oportunidade de realizar o mestrado em ensino de física.

Agradeço ao meu professor orientador Alexandre C. Tort que muito me ajudou com toda dedicação e grande amizade, agradeço ao professor Martín Makler que com atenção me deu muitas indicações para o aperfeiçoamento deste trabalho e de meu conhecimento e quero agradecer a todos os professores que participaram na minha formação Marta F. Barroso, Carlos Eduardo M. de Aguiar, Deise M. Vianna, Vitorvani Soares, Marcus Venicius C. Pinto, Hélio S. Amorim, Ildeu C. Moreira, Sidnei P. da Penha e Maurício O. Calvão.

## **RESUMO**

## **Redescobrindo a lei empírica de Hubble em sala de aula**

Vinicius Rafael Peçanha da Rocha

Orientador: Alexandre C. Tort

Resumo da Dissertação de Mestrado submetida ao Programa de Pós-Graduação em Ensino de Física, Instituto de Física, da Universidade Federal do Rio de Janeiro, como parte dos requisitos necessários à obtenção do título de Mestre em Ensino de Física.

O século 20 é marcado por duas descobertas que foram os pilares da cosmologia atualmente aceita: a expansão do Universo e a medida da radiação cósmica de fundo. Esta última, conjuntamente com a predição correta da abundância dos elementos formaram os pilares que sustentam o modelo cosmológico atual ou modelo padrão. Neste trabalho nos dedicaremos à reconstrução de modo didático da descoberta da lei de Hubble que interpretada à luz dos modelos cosmológicas apropriados tornou-se evidência experimental de que as galáxias estão em movimento de recessão em relação ao observador. Este resultado empírico e sua generalização baseada em alguns princípios cosmológicos levam à conclusão predominante aceita de que o nosso universo está em expansão. Neste trabalho propomos a redescoberta da lei empírica de Hubble em sala de aula por meio da atividades práticas que promovem a participação ativa dos alunos.

Palavras chave: Ensino de Física, Lei de Hubble, Efeito Doppler.

Rio de Janeiro Novembro de 2018

## **ABSTRACT**

#### **Rediscovering an empirical Hubble in the classroom**

Vinicius Rafael Peçanha da Rocha

Supervisor: Alexandre C. Tort

Abstract of master's thesis submitted to Programa de Pós-Graduação em Ensino de Física, Instituto de Física, Universidade Federal do Rio de Janeiro, in partial fulfillment of the requirements for the degree Mestre em Ensino de Física.

The 20th century is marked by two discoveries that were the pillars of cosmology currently accepted: the expansion of the Universe and the measurement of cosmic microwave background. The latter, together with the correct prediction of the abundance of the elements formed the pillars that support the model cosmological or standard model. In this master's thesis we will focus on a pedagogical reconstruction of the discovery of the Hubble law, which interpreted in the light of appropriate cosmological models became experimental evidence that the galaxies are reciding with respect to the observer. This empirical result and its generalization based on some cosmological principles lead to the predominantly accepted conclusion that our universe is expanding. In this thesis we propose the rediscovery of the empirical Hubble law in the classroom through hands-on activities that promote active participation of students.

Keywords: Hubble's law, galactic recession velocities, redshift.

Rio de Janeiro Novembro de 2018

# **Sumário**

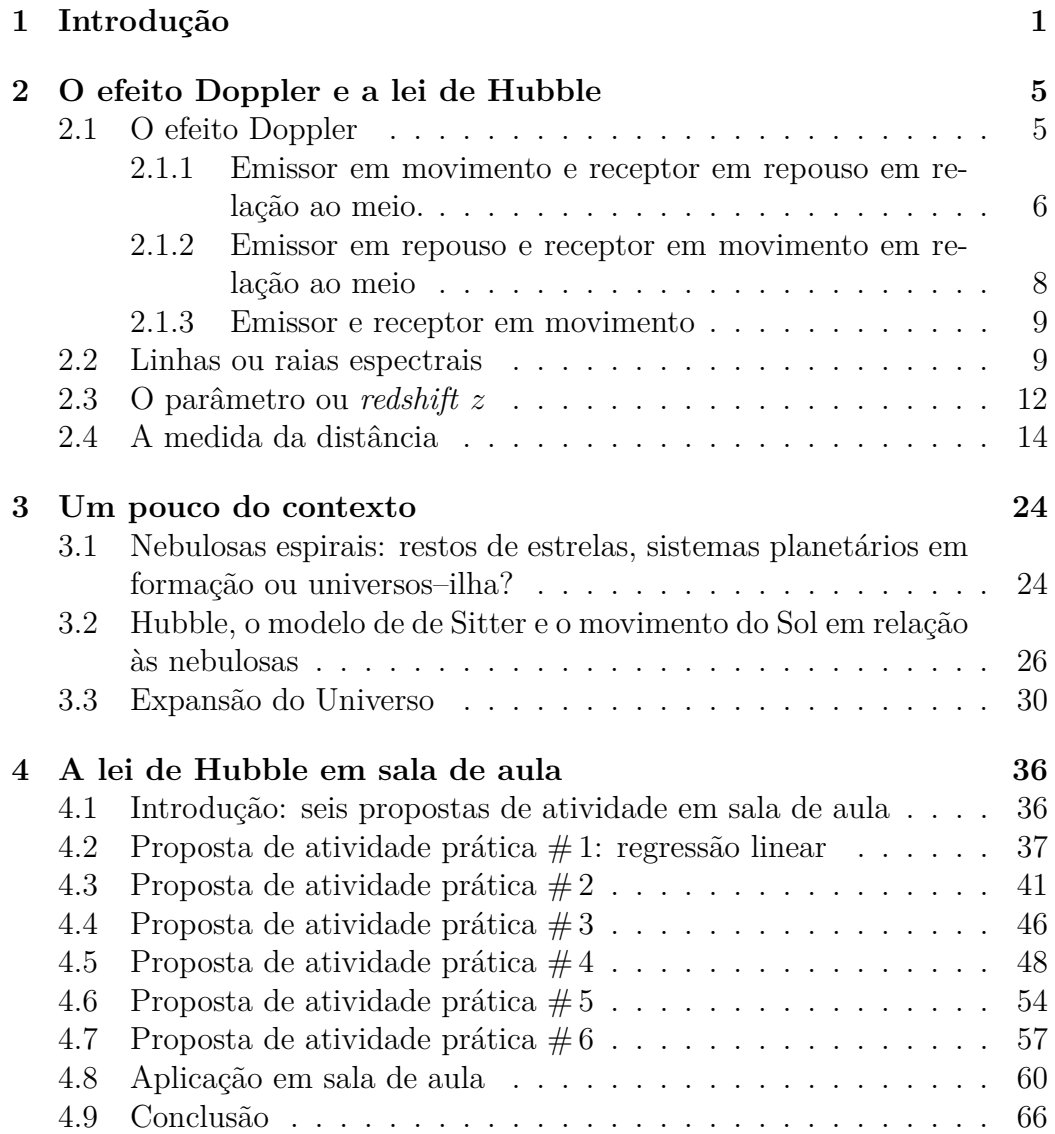

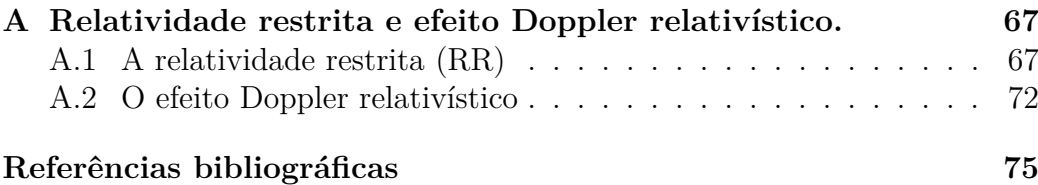

# **Capítulo 1**

# **Introdução**

Atualmente ocorrem diversos debates na academia, no Legislativo e na sociedade brasileira sobre o objetivo do Ensino Médio e sobre qual o objetivo ele deveria ter, sendo assim o governo federal está formulando pelo MEC o Novo Ensino Médio através do Plano Nacional da Educação.

Plano Nacional da Educação (PNE). Meta 3.1: *Institucionalizar programa nacional de renovação do ensino médio, a fim de incentivar práticas pedagógicas com abordagens interdisciplinares estruturadas pela relação entre teoria e prática, por meio de currículos escolares que organizem, de maneira flexível e diversificada, conteúdos obrigatórios e eletivos articulados... Plano nacional de educação 2014-2024 2ed. 2015 página 53*.

Nesse Novo Ensino Médio o Governo Federal tem reorganizado o currículo e proposto a interdisciplinariedade do conhecimento implementando uma nova jornada de carga horária, de forma que seja integral.

*Nesse sentido, propomos a primeira alteração na LDB, de forma que os currículos do ensino médio sejam organizados por áreas do conhecimento (linguagens, matemática, ciências da natureza e ciências humanas), priorizando a interdisciplinaridade, a transversalidade e a maior interação e articulação entre os diferentes componentes e conteúdos curriculares. Para a efetivação desta* *determinação, estabelecemos, também, que a formação dos docentes para o ensino médio se dê a partir dessa quatro áreas do conhecimento, de forma a habilitar os professores a tratarem adequadamente os conteúdos e permitir seu aprofundamento. Pl6840/2013 página 8 parágrafo 2*

De acordo com a demanda do Novo Ensino Médio e dos PCNs, este trabalho foi inspirado a partir da necessidade em contemplar no Ensino Médio uma abordagem da Física do século 20, das dificuldades dos alunos sobre o efeito Doppler e a importância desse fenômeno na descoberta da expansão do Universo.

O tema abordado neste trabalho está de encontro às orientações da Lei de Diretrizes e Bases (LDB) e os Parâmetros Curriculares Nacionais (PCNs) para o ensino de Ciências da Natureza, Matemática e suas Tecnologias em conhecimento de Física:

*Espera-se que o ensino de Física, na escola média, contribua para a formação de uma cultura científica efetiva, que permita ao indivíduo a interpretação dos fatos, fenômenos e processos naturais, situando e dimensionando a interação do ser humano com a natureza como parte da própria natureza em transformação. Para tanto, é essencial que o conhecimento físico seja explicitado como um processo histórico, objeto de contínua transformação e associado às outras formas de expressão e produção humanas. (PCNs Ensino Médio parte III, p. 22)*

*Ao mesmo tempo, a Física deve vir a ser reconhecida como um processo cuja construção ocorre ao longo da história da humanidade, impregnada de contribuições culturais, econômicas e sociais, que resultam no desenvolvimento de diferentes tecnologias e, por sua vez, por elas sendo impulsionado. No entanto, as competências para lidar com o mundo físico não têm qualquer significado quando trabalhadas de forma isolada. Competências em* *Física para a vida se constroem em um presente contextualizado, em articulação com competências de outras áreas, impregnadas de outros conhecimentos. Elas passam a ganhar sentido somente quando colocadas lado a lado, e de forma integrada, com as demais competências desejadas para a realidade desses jovens. (PCN+ Ensino Médio p.59).*

Embasados sobre as propostas educacionais de contextualização da física, principalmente do século 20, nesta tese nos dedicaremos à reconstrução de modo didático da descoberta da lei de Hubble que as galáxias estão em movimento de recessão em relação ao observador. Este resultado empírico e sua generalização baseada em alguns princípios cosmológicos leva à conclusão predominante aceita de que o nosso universo está em expansão.

O presente trabalho está dividido em três partes principais: na primeira parte, capítulo 2, discutimos as ferramentas utilizadas para estudar a lei de Hubble como as demonstrações do efeito Doppler, onde detalhamos cada caso até a equação geral, desvio para o vermelho e desvio para o azul, linhas ou raias espectrais e as medidas de distâncias de uma estrela pelo método das Cefeidas e das Supernovas.

Na segunta parte, capítulo 3, apresentamos detalhadamente as ferramentas que nos permitirão a abordar as contribuções dos trabalhos de Hubble em sala de aula: apresentamos o Grande Debate: seriam as nebulosas espirais estrelas ou sistemas planetários em formação? Ou seriam universos–ilha similares à Via Láctea? Discutimos as motivações que levaram Hubble à descoberta da lei empírica que porta seu nome, discutimos a importante questão da diferenciação de uma lei empírica que descreve a recessão das galáxias e o resultado mais geral fundamentado em princípios que levam à conclusão que o nosso universo está em expansão – o fluxo de Hubble. Embora à primeira vista a lei empírica de Hubble e o fluxo de Hubble possam parecer iguais, conceitualmente são distintos e esperamos que a distinção fique bem clara.

Por fim, na terceira parte, capítulo 4, sugerimos atividades práticas para a sala de aula, onde começamos nossas atividades com a familiarização do método de ajuste linear através de *softwares* gratuitos para PC e *smartphone*, nos quais trabalhamos a importância do ajuste de uma reta que passe o mais próximo de todos os pontos; em seguida a próxima atividade trabalhamos a familiarização da plataforma digital NASA/NED, plataforma esta que disponibiliza gratuitamente uma abundância de dados de galáxias onde o aluno poderá utilizar para o cálculo de velocidade radial o desvio para o vermelho. As atividades posteriores são para a determinação do parâmetro de Hubble através dos dados das galáxias estudadas em seu trabalho e a através de dados de estrelas supernovas. Ao final de todas as atividades deixamos o relato de nossa experiência em sala de aula.

# **Capítulo 2**

# **O efeito Doppler e a lei de Hubble**

Para reconstruir a descoberta da lei de Hubble, primeiramente devemos discutir o efeito Doppler, pois é uma das princípais ferramentas utilizada na astronomia para medição de velocidade e identificação de elementos de corpos celestes. Uma vez conhecidas as ferramentas teóricas que utilizaremos, podemos atacar o problema que nos propomos resolver: a reconstrução didática da lei de Hubble. Para nos ajudar nesta tarefa faremos uso de ferramentas disponíveis na Internet e aplicativo de ajuste linear de dados. Finalmente, proporemos que esta reconstrução seja introduzida sob forma de uma aprendizagem direcionada com o engajamento ativo do aluno do Ensino Médio, para quem este trabalho é direcionado.

## **2.1 O efeito Doppler**

Nesta seção introduziremos uma breve discussão sobre o efeito Doppler começando pela sua história, o fenômeno sonoro e o luminoso.

O efeito Doppler relaciona a frequência medida de uma onda com as velocidades relativas da fonte, do meio e do observador. No caso do efeito Doppler sonoro é essencial considerar o meio, pois diferente da luz, a onda sonora depende de um meio para se propagar.

Neste capítulo discutiremos cada caso de efeito Doppler e desenvolveremos a equação da variação da frequência envolvida.

## **2.1.1 Emissor em movimento e receptor em repouso em relação ao meio.**

Sabendo que dado um determinado meio com suas propriedades de densidade e elasticidade a velocidade do som será sempre definida. Considere uma fonte emissora de onda (E) se movendo em relação ao receptor (R), e que a velocidade do som relativa ao meio depende somente das propriedades de densidade e elasticidade dele e não da velocidade da fonte, logo teremos a seguinte relação entre comprimento de onda, frequência e velocidade da onda.

$$
\lambda_R \nu_R = v_s \tag{2.1}
$$

Desta simples relação, considere que *v<sup>s</sup>* (velocidade do som) seja constante, uma vez que *ν<sup>O</sup>* é o número de ciclos que passam por um ponto por segundo (frequência) e *λ<sup>O</sup>* é o comprimento de onda de cada ciclo.

Suponha que a fonte emita um pacote de N ondas na direção  $\hat{x}$ , no tempo t. Neste tempo, a primeira onda atravesará uma distância *vst* do meio; a última onda apenas terá deixado a fonte no fim deste intervalo de tempo, durante o qual a fonte terá avançado uma distância *vEt* em relação ao meio. A distância entre a frente e o fim do trem de ondas é (*v<sup>s</sup>* −*vE*)*t*, e há N ondas nesta distância.O comprimento de onda é assim definido:

$$
\lambda_R = \frac{(v_s - v_E)t}{N},\tag{2.2}
$$

e a frequência, conforme vista do meio, ou recebida por O, é

$$
\nu_R = \frac{v_s}{\lambda_R} = \frac{N}{t} \frac{v_s}{v_s - v_E},\tag{2.3}
$$

A fonte, entretanto, emite N ondas em t segundos, de modo que a frequên-

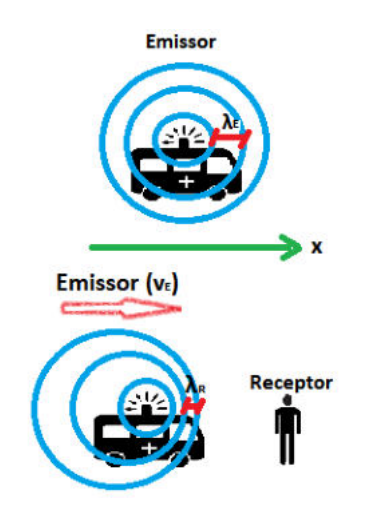

Figura 2.1: Acima o Emissor está emitindo onda sonora e medindo o comprimento de onda  $\lambda_E$  e frequência  $\nu_E$ , abaixo o Receptor percebe as mesmas ondas com comprimento de onda menor *λ<sup>R</sup>* e frequência maior *ν<sup>R</sup>* que os emitidos.

cia no seu próprio sistema de referência é

$$
\nu_E = \frac{N}{t},\tag{2.4}
$$

Substituindo 2.3 em 2.4, temos

$$
\nu_R = \frac{v_s}{v_s - v_E} \nu_E,\tag{2.5}
$$

Assim, quando *v<sup>E</sup>* é positivo (fonte no sentido do observador), a frequência recebida por ele é mais alta que a emitida. Quando *v<sup>E</sup>* é negativo (transmissor no sentido oposto ao do observador), a frequência recebida é mais baixa do que a emitida. Lembrando que os limites desta equação será quando *v<sup>E</sup>* tender a mesma intensidade de *vs*, ou seja, a fonte se deslocará junto a frente de onda; quando *v<sup>E</sup>* for maior que *vs*, velocidade a qual denominamos de supersônico, fonte estará mais veloz que a frente de onda.

Quando  $\frac{v_E}{v_s} \ll 1$ ,podemos aproximar 2.5 por

$$
\nu_R \cong \nu_E (1 + \frac{v_E}{v_s}),\tag{2.6}
$$

Para o nosso estudo do movimento de corpos celestes iremos trabalhar com a equação 2.6 considerando *v<sup>s</sup>* a velocidade da luz *c* e *v<sup>E</sup>* a velocidade do corpo celeste emissor da luz com a limitação de *v<sup>E</sup> << c*, com isso podemos fazer uma analogia á variação da frequência do som e fa frenquência da luz percebida quando sua fonte emissora está se aproximando ou se afastando. Quando a fonte emissora de luz se aproxima dizemos que a luz fica mais avermelhada para o receptor, denominamos esse fenômeno de desvio para o vermelho, no entanto, quando a fonte está se afastando do receptor dizemos que a luz está mais azulada, denominamos assim de desvio para o azul. Obseve a Figura 2.2.

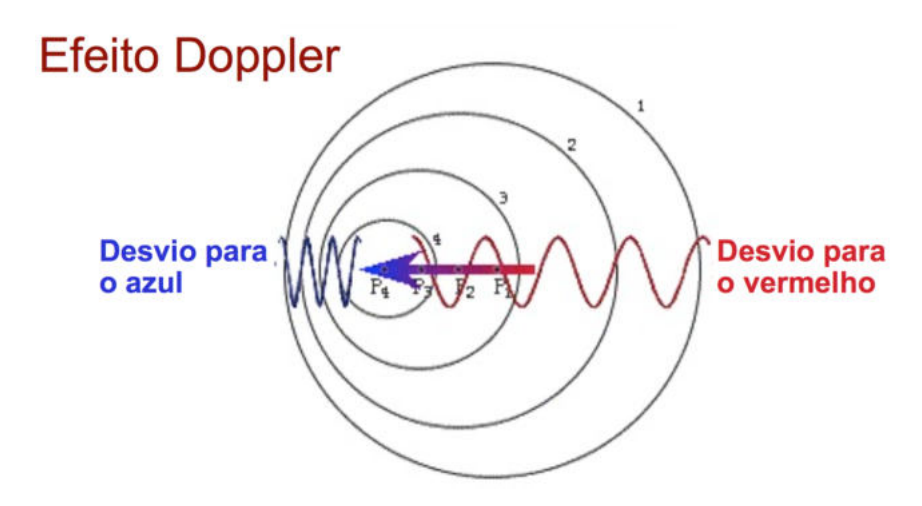

Figura 2.2: Uma analogia do efeito Doppler sonoro e luminoso. Note que à esquerda da fonte um receptor perceberia uma frequência maior que a emitida, isto é, as frequências maiores se aproximam da cor azul no espectro visível da luz e por isso denomina-se desvio para o azul; já para um receptor à direita da fonte a luz estaria com uma frequência menor, ou seja, a luz se aproxima da cor vermelha, e por isso denomina-se desvio para o vermelho.

## **2.1.2 Emissor em repouso e receptor em movimento em relação ao meio**

Considere uma fonte emissora E em repouso, e o receptor em movimento no sentido da fonte com velocidade *vO*.

A frente de N ondas emitidas no intervalo t, ocupa um comprimento *vst* no meio. A velocidade da onda sonora, relativa ao observador, é  $v_s + v_O$ , de modo que ele recebe N ondas no intervalo:

$$
\frac{v_s t}{v_s + v_R},\tag{2.7}
$$

A frequência vista pelo observador é:

$$
\nu_R = \frac{N}{\frac{v_s t}{(v_s + v_R)}} = \frac{N}{t} \cdot \frac{v_s + v_R}{v_s},
$$
\n(2.8)

como  $\nu_E = \frac{N}{t}$  $\frac{\mathbf{v}}{t}$ , então:

$$
\nu_R = \nu_E (1 + \frac{v_R}{\nu_s}),
$$
\n(2.9)

O resultado da Equação 2.9 é diferente da Equação 2.5, porém podemos comparar com os resultados da Equação 2.6 que são uma boa aproximação.

#### **2.1.3 Emissor e receptor em movimento**

Imagine agora que tanto a fonte como o receptor movam-se com velocidade iguais a *V* relativa ao meio. Assim  $\nu_E = \nu_O$ , e consequentemente  $T = \frac{1}{\nu_O}$  $\frac{1}{\nu_E}$ então podemos combinar 2.5 e 2.9 com os sinais adequados e obter:

$$
\nu_R = \frac{1}{1 \pm \frac{V}{v_s}} (1 \pm \frac{V}{v_s}) \nu_E = \nu_E, \tag{2.10}
$$

Assim, a frequência não muda, mas a velocidade aparente de propagação evidentemente muda, pelo fluxo do meio.

## **2.2 Linhas ou raias espectrais**

Todo átomo ou molécula existente na natureza tem a sua própria assinatura espectral e é esta assinatura que nos permite identificá-lo. Por exemplo, consideremos o átomo mais simples, o átomo de hidrogênio. Um conjunto de átomos de hidrogênio emite radiação eletromagnética quantizada (fótons)

que pode ser decomposta por meio de prismas e registrada, a esse registro chamamos de espectroscopia. Uma faixa de frequência desta radiação emitida se encontra no comprimento de luz visível na espectroscopia, e com isso através de fotografia podemos identificar as faixas de cores associadas a cada nível de energia eletrônica, identificando assim qual o átomo ou molécula que as emitiu.

A espectropia pode ser obtida de duas maneiras, a espectroscopia de emissão (Figura 2.2), a qual são detectados as faixas de comprimentos da luz de um corpo emitindo radiação eletromagnética; e a espectroscopia de absorção (Figura 2.4), essa última é uma detecção das faixas de cores emitidas, porém absorvidas por um gás entre o emissor e o receptor.

A Figura 2.2 mostra as quatro linhas da parte visível do espectro de emissão do hidrogênio em uma película, essas linhas são perfeitamente descritas pela série matemática denominada série de Balmer.

O átomo de hidrogênio também apresenta um espectro de absorção; para a obtenção deste espectro deixamos todas as frequências de cores e assinalamos as faixas absorvidas por um gás entre o observador e o emissor como linhas escuras. veja a Figura 2.4.

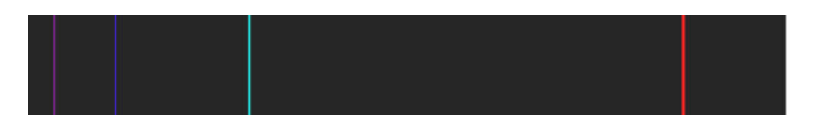

Figura 2.3: Linhas de emissão do átomo de hidrogênio: as quatro linhas mostradas são a porção visível da série de Balmer. (Imagem Wikipedia)

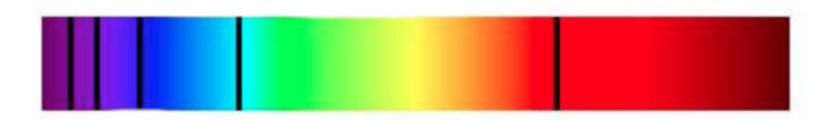

Figura 2.4: Linhas de absorção do átomo de hidrogênio: as linhas mostradas são a porção visível da série de Balmer. (Imagem Wikipedia)

Uma estrela como o nosso Sol pode apresentar um espectro bem mais

complexo, Figura 2.5, pois é formada por diversos átomos e todos eles emitem sua identidade espectral.

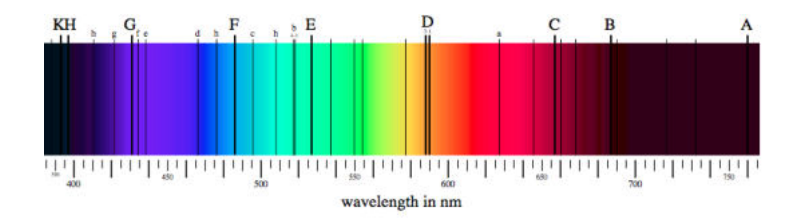

Figura 2.5: Linhas espectrais de Fraunhoffer para a radiação abosrvida na superfície do Sol. As linhas são denominadas assim em homenagem à Joseph von Fraunhofer que foi um dos primeiros cientistas a detectá-las e estudá-las. (Imagem Wikipedia)

Mas para os nossos propósitos, o aspecto mais importante das linhas espectrais correspondentes a um elemento, estrela ou galáxia, é o fato destas sofrerem um deslocamento que depende do estado de movimento da fonte, em outras palavras: tal como as ondas sonoras, as linhas espectrais estão sujeitas ao efeito Doppler. Como veremos a seguir este deslocamento espectral pode ser calculado com as fórmulas que desenvolvemos na seção anterior.

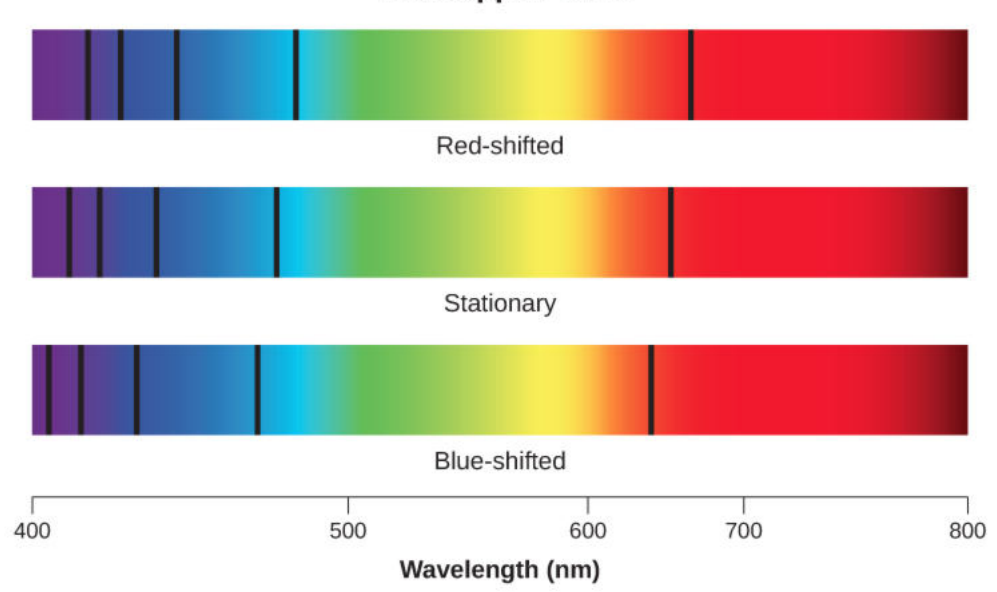

**The Doppler Shift** 

Figura 2.6: O efeito Doppler e o deslocamento das linhas espectrais. (Imagem physics.libretext.org)

## **2.3 O parâmetro ou** *redshift z*

Para medir o deslocamento das raias espectrais, usualmente os astrofísicos utilizam um parâmetro que costumam designar pela letra *z*. Este parâmetro é utilizado como forma de estabelecer o deslocamento de todas as linhas do espectro, pois a definição do parâmetro *z* é valida para qualquer linha de observada. Veja a Figura 2.3. Como um coeficiente do desvio das linhas espectrais medidas por um emissor em repouso para as linhas espectrais de um emissor em movimento relativo, este parâmetro pode ser definido de dois modos equivalantes. Um modo utilizando a frequência ou o outro modo utilizando o comprimento de onda, vejamos como isto é feito.

Utilizando a frequência:

$$
z = \frac{\nu_{\rm E} - \nu_{\rm R}}{\nu_{\rm R}},\tag{2.11}
$$

ou ainda

$$
z + 1 = \frac{\nu_{\rm E}}{\nu_{\rm R}}.\tag{2.12}
$$

Utilizando o comprimento de onda:

$$
z = \frac{\lambda_{\rm R} - \lambda_{\rm E}}{\lambda_{\rm E}},\tag{2.13}
$$

ou ainda

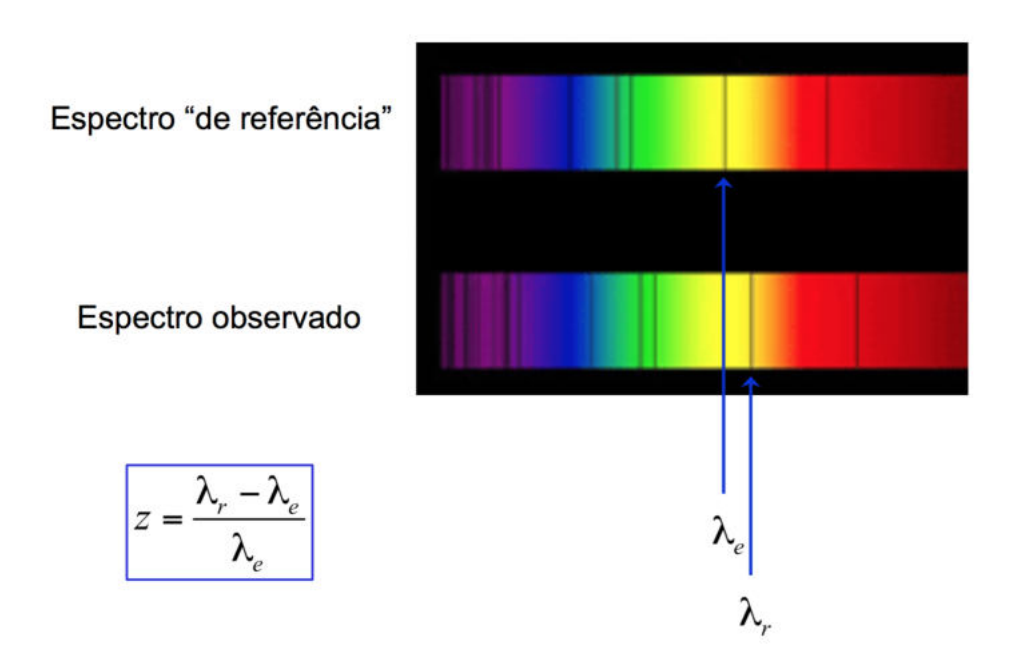

Figura 2.7: Acima temos uma espectro de absorção que foi medido de um corpo emissor em repouso em relação ao receptor; abaixo temos os mesmos elementos emitindo um espectro de absorção em movimento em relação ao receptor. Medimos o comprimento de onda  $(\lambda_e)$  representado por uma linha no espectro acima e a mesma linha correspondente no espectro abaixo com seu comprimento de onda desviado  $(\lambda_r)$ , assim podemos calcular o parâmetro z utilizando a equação 2.13.

$$
z + 1 = \frac{\lambda_{\rm R}}{\lambda_{\rm E}}.\tag{2.14}
$$

Combinando o parâmetro *z* com as equações do efeito Doppler podemos obter a velocidade radial da fonte em relação ao receptor *R* (ou observador) tendo como variável independente de medida o parámetro *z*, ou seja o desvio das linhas espectrais de um corpo em movimento em relação as linhas emitidas em um corpo em repouso. Entre as possibilidades que temos escolhemos a Equação 2.6, e a igualamos à Equação 2.12.

$$
\frac{1}{z+1} = \left(1 + \frac{v}{c}\right). \tag{2.15}
$$

Com uma pequena maniplação algébrica obtemos

$$
1 = z + 1 + \left(\frac{zv + v}{c}\right) \tag{2.16}
$$

$$
-z = \frac{zv}{c} + \frac{v}{c} \tag{2.17}
$$

Se fizermos o limite de v«c teremos em módulo a relação:

$$
v \approx cz \tag{2.18}
$$

Que é a equação do efeito Doppler tomando o parâmetro *z* como variável independente e a aproximação da velocidade correspondente.

## **2.4 A medida da distância**

A medida de distância é um dos problemas mais complexos da astrofísica e da cosmologia. Há vários métodos, cada um deles viável até um certo valor de distância. A Tabela<sup>1</sup> 2.4 lista apenas os que nos serão úteis aqui. A unidade de distância empregada é o parsec,  $1pc = 3,2638$  anos-luz;  $1Mpc= 10^6 \times 1pc$ . Em seguida apresentaremos alguns conceitos baśicos introdutórios antes de nos aprofundarmos nos métodos da tabela 2.4.

<sup>1</sup>http://www.astronomy.ohio-state.edu/ pogge/Ast162/Unit4/cosdist.html/ https://lco.global/spacebook/cepheid-variable-stars-supernovae-and-distancemeasurement/

| Método        | Alcance              |  |
|---------------|----------------------|--|
| Cefeidas      | até $\approx 40$ Mpc |  |
| Supernovas Ia | até $\approx 1$ Gpc  |  |

Tabela 2.1: Alguns dos diversos métodos de medida de distância utilizados em astrofísica.

#### **Luminosidade**

A luminosidade de um corpo celeste é obtida através da quantidade de energia eletromagnética emitida pelo corpo por unidade de tempo, logo esta quantidade no S.I. de medidas é dada em joules por segundo ou watts,  $J/s=W$ . A luminosidade pode ser *visual* quando medimos somente a energia no visível, ou *bolométrica*, quando medimos a energia levando em conta todo o espectro de radiação eletromagnética emitida. A luminosidade do Sol *L*⊙, por exemplo, muitas vezes tomada como referência, vale:

$$
L_{\odot} = 3.9 \times 10^{26}
$$
 W.

#### **Fluxo**

O fluxo é a medida de energia por unidade de tempo e área dada no S.I. em  $J/s/m^2 = W/m^2$ , representa a distribuição da luminosidade sobre uma esfera imaginária de raio *D*. Por definição:

$$
F = \frac{L}{4\pi D^2}.
$$

Consideremos uma fonte puntiforme de luminosidade *L* e duas esferas de raios distintos *D<sup>A</sup>* e *D<sup>B</sup>* concêntricas e com centro geométrico na fonte. Se não houver perdas no meio do caminho, a conservação da energia nos permite escrever:

$$
L = F_A 4\pi D_A^2 = F_B 4\pi D_B^2;
$$

ou ainda

$$
\frac{F_A}{F_B} = \frac{D_B^2}{D_A^2}.
$$

Esta relação é importante na definição de magnitude aparente que veremos a seguir, pois ela, juntamente com o parâmetro *z*, são grandezas físicas diretamente mensuráveis pelo astrofísico. Da magnitude aparente decorre também, como veremos, a definição de magnitude absoluta. Como veremos, a diferença entre a magnitude aparente e a magnitude absoluta está relacionada com a distância entre o objeto de interesse e o observador.

#### **A magnitude aparente**

O conceito de magnitude foi introduzido por Hiparco que o utilizou para classificar as estrelas quanto ao seu brilho aparente quando observadas a vista desarmada. Na escala de Hiparco as estrelas mais brilhantes tinham magnitude 1 e as menos brilhantes, as últimas na escala de Hiparco, tinham magnitude 6. Pogson em 1856 refinou a escala de Hiparco introduzido o modo moderno de tratar com as magnitudes aparentes das estrelas. Pogson observou que para termos uma sensação visual igual à provocada por uma estrela de magnitude 1 necessitaríamos 2*,*5 estrelas de magnitude 2: para termos uma sensação visual igual à provocada por uma estrela de magnitude 2, 25 estrelas de magnitude 3, e assim por diante. Como  $m_1 = 2.5 m_2$ , *m*<sup>2</sup> = 2*,*5 *m*3, *m*<sup>3</sup> = 2*,*5 *m*4, *m*<sup>4</sup> = 2*,*5 *m*<sup>5</sup> e *m*<sup>5</sup> = 2*,*5 *m*6, é fácil ver que

$$
m_1 = (2.5)^5 m_6,
$$

em outras palavras, uma diferença de 5 ordens de magnitude corresponde a  $(2,5)^5 = 97,7 \approx 100$ , e 1 ordem de magnitude corresponde a uma diferença de magnitude aparente de  $\sqrt[5]{100} = 2{,}512$ . Essas considerações podem ser resumidas da seguinte forma: sejam *F<sup>A</sup>* e *F<sup>B</sup>* os fluxos que emanam de dois corpos celestes, *A* e *B*, respectivamente. Por definição:

$$
\frac{F_A}{F_B} = \left(\sqrt[5]{100}\right)^{m_B - m_A} = 100^{(m_B - m_A)2/5},
$$

Uma observação interessante é o uso de escala logarítmica para descrever a percepção humana ao brilho da estrela, e sendo assim aplicando logaritmos de base 10 a ambos os lados da equação acima obtemos:

$$
m_B - m_A = 2.5 \log_{10} \left(\frac{F_A}{F_B}\right);
$$

que também pode ser escrita na forma:

$$
m_B - m_A = 5 \log_{10} \left( \frac{D_B}{D_A} \right).
$$

#### **Magnitude absoluta**

A magnitude absoluta é a magnitude da luminosidade de um corpo estando ele a uma distância de 10 pc do observador, sendo assim uma maneira de medição da luminosidade dos corpos celestes a mesma distância. Neste caso:

$$
m - M = 5\log_{10}\left(\frac{D}{10\,\text{pc}}\right),\tag{2.19}
$$

ou

$$
m - M = 5\log_{10}\left(\frac{D}{1\,\text{pc}}\right) - 5,\tag{2.20}
$$

onde *D* deve ser medido em pc. Portanto,

$$
D = 10^{(m-M+5)/5}.\t(2.21)
$$

A diferença *m* − *M* é dita *módulo de distância* e é muitas vezes representada pela letra grega  $\mu$ , isto é:  $\mu = m - M$ . É possível inferir deste resultado que quanto mais negativa é a magnitude absoluta de um corpo celeste, maior será a distância que este se encontra do observador. A pergunta inevitável é: como se mede a magnitude absoluta? Dois métodos importantes são (a) o método das Cefeidas, e (b) o método das supernovas do tipo Ia. Vejamos cada um deles.

#### **O método das Cefeidas**

O método das Cefeidas foi descoberto por Henrietta Swan Leavitt (1868– 1921) por volta de 1908. Cefeidas são estrelas que apresentam oscilações radiais periódicas que provocam variações também periódicas na luminosidade que variam dias ou meses. Na Figura 2.9 há uma representação da curva de luz de uma cefeida, isto é, a variação da luminosidade ao longo do tempo. O método da cefeida baseia-se na relação entre o período e a luminosidade e tem um limite de medição de distâncias até aproximadamente entre 30 e 40 Mpc através do telescópio Hubble<sup>2</sup> , essa limitação de medida de estrelas é atribuída à dificuldade de observar variações na luminosidade mais distantes. Veja a Tabela 2.4. A idéia central é que *Cefeidas com o mesmo período têm a mesma magnitude absoluta e logo podem servir como velas–padrão*, ou seja, corpos celestes que servem de instrumentos de medição de distâncias. As Cefeidas podem ser classificadas em duas classes gerais:

- (a) Cefeidas Clássicas ou da População I com períodos que variam de dias a meses.
- (b) Cefeidas da População II com períodos que variam entre 1 e 50 dias.

A Figura 2.8 mostra a curva de luz dos dois tipos de Cefeidas, note que a Cefeidas do Tipo I tem maior luminosidade e maior maior período em comparação a do Tipo II.

Eis como o método funciona em um exemplo concreto.

Passo 1 A observação fotométrica em um dado intervalo de tempo medido em dias nos dá a magnitude aparente *m* da cefeida escolhida.

Passo 2 Sabendo *m*, a curva de luz pode ser construída e o período *T* inferido, Figura 2.9.

Passo 3 O gráfico de  $m \times T$  (Figura 2.9) permite calcular a magnitude aparente média. No exemplo,  $m = 15,56$  e  $T = 4,76$  dias.

Passo 4 Calculando log<sub>10</sub> *T* podemos fazer uso do gráfico que nos dá a relação entre o logaritmo do período – magnitude absoluta e utilizar o método da regressão linear. No exemplo da Figura 2.10,  $\log_{10} 4.76 = 0.68$ , logo  $M = -3.57$ .

<sup>2</sup>http://www.astronomy.ohio-state.edu/ pogge/Ast162/Unit4/cosdist.html

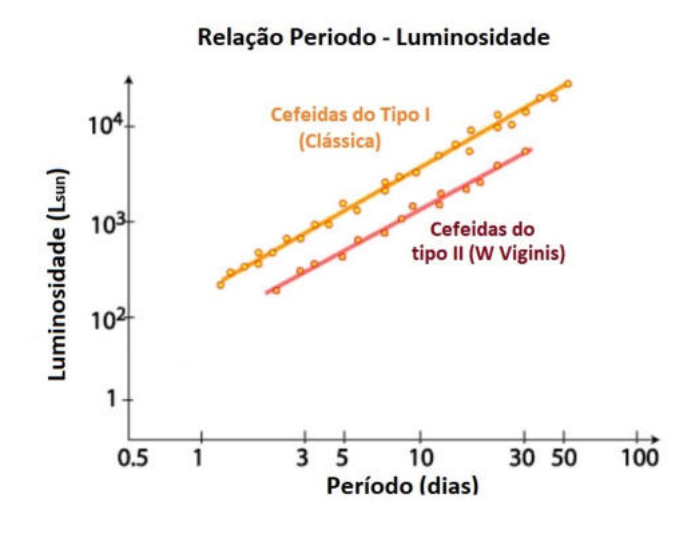

Figura 2.8: Relação período–luminosidade para as Cefeidas das populações I e II. (Imagem adaptada da original obtida no Wikipedia)

Passo 5 O último passo é substituir os valores de *m* e *M* na Equação (2.21):

$$
D = 10^{(15,56+3.57+5)/5} = 10^{4,8},
$$

ou,

$$
D = 66995, 5 \text{ parsec.}
$$

#### **O método das supernovas do tipo Ia**

Outro de medição de distâncias extragalácticas é o método das supernovas do tipo Ia, que baseia-se em um resultado fundamental previsto pelo físico indiano Subrahmanyan Chandrasekhar (1910–1995) proposto entre 1931 e 1935. Uma supernova do tipo Ia é o resultado da explosão de uma anã branca que recebe matéria de uma estrela companheira e atinge a massa *M* de 1,44 vezes a massa do Sol, a esse limite é denominado de limite de Chandrasekhar. Para facilitar a escrita e comparação com a massa do sol escrevemos da seguinte maneira:  $M \approx 1,44M_{\odot}$ .

Anãs brancas muitas vezes formam sistemas binários tendo como compa-

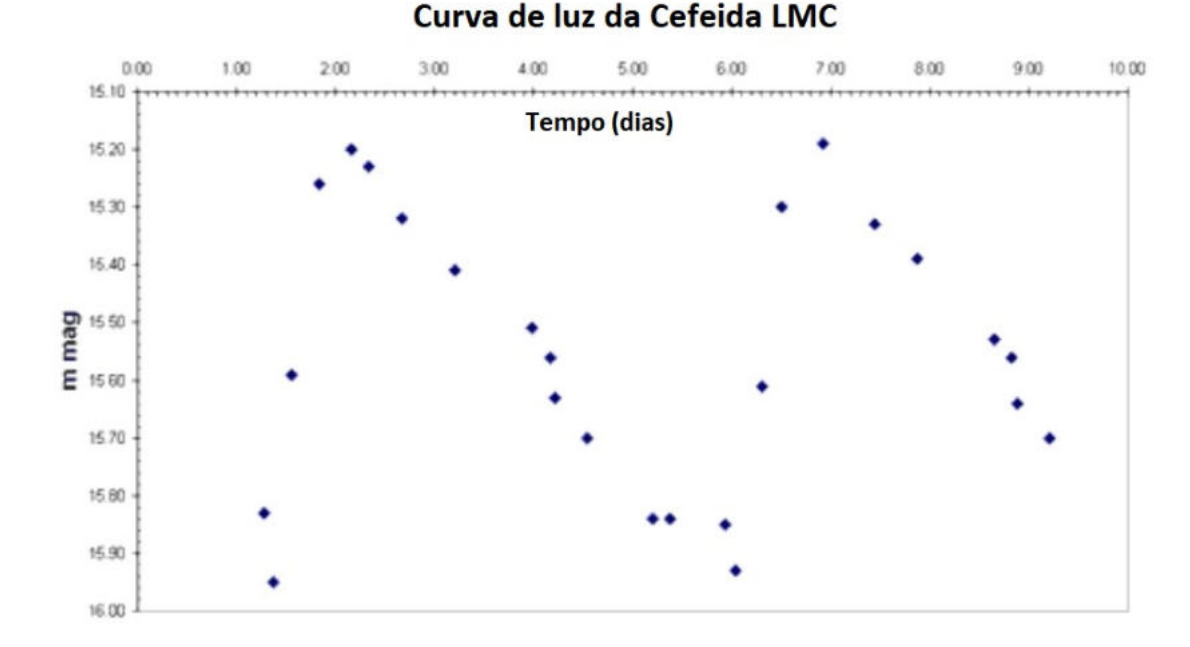

Figura 2.9: Curva de luz de uma estrela cefeida. Os pontos representam a

luminosidade da estrela ao londo do tempo. (Imagem Wikipedia)

nheira uma gigante vermelha, e apesar de menor que a companheira a anã branca tem uma gravidade maior por conta de sua estrutura atômica de materiais pesados, consequentemente a isso acontece transferência de massa da gigante vermelha para a anã branca, veja a Figura 2.13.

À medida que a massa da anã branca aumenta, a pressão do gás de elétrons degenerado (a pressão de Fermi) pertencente ao material da estrela fica incapaz de contrabalançar a intensidade da gravidade, por conta da adicão do material cedido pela companheira, e a consequência é a implosão da anã branca.

A implosão é tão intensa que os átomos da anã branca se fundem criando átomos mais pesados, isto é átomos com mais massa atómica que o ferro na tabela periódica, depois ocorre uma explosão na anã branca ejetando esse material pelo espaço.

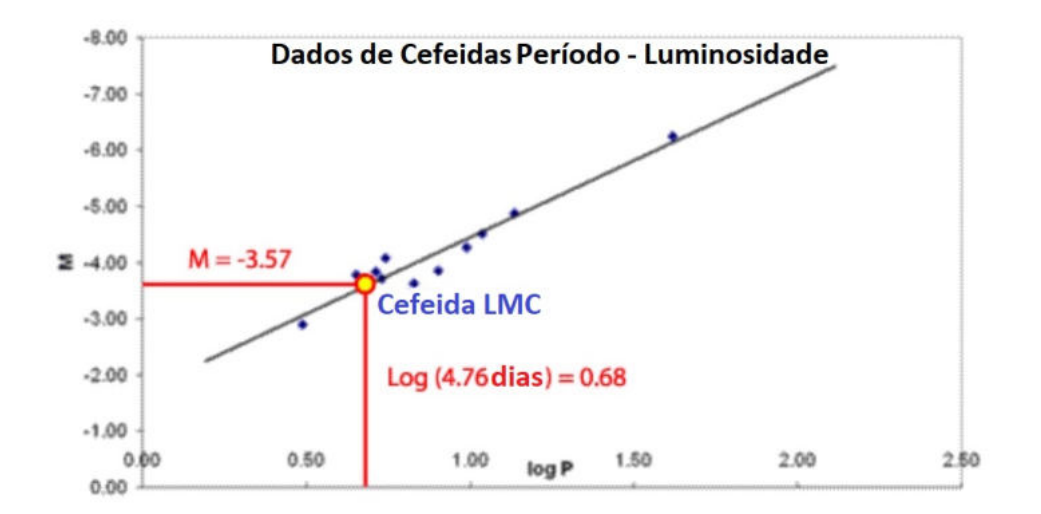

Figura 2.10: (Imagem Wikipedia)

A ocorrência de uma explosão de supernova produz uma luminosidade tão intensa que algumas já chegaram a ser observadas a olho nu, no entanto esse fenômeno é tão raro que a nomenclatura moderna é determinada pelo seu ano de ocorrência e por uma letra em ordem alfabética se tiverem mais ocorrências no mesmo ano. As explosões de supernovas foram observadas algumas vezes por diversas civilizações ao longo da história, o brilho de uma supernova por ser tão intenso foi algumas vezes observado por povos como chineses, japoneses, egípcios e europeus que registraram sua ocorrência.

Em 185 dC os chineses registraram uma explosão de supernova, hoje denominada como SN 185. Depois da ocorrência da SN 185 foi observada uma nova explosão no ano de 1006 dC, onde ocorreu a supernova mais brilhante a olho nu já vista e que pôde ser observada na China, Japão, Iraque, Egito e Europa. Em 1054 dC ocorreu a supernova que produziu a famosa nebulosa do Caranguejo. Outra supernova que explodiu foi no ano de 1572 dC e foi observada pelo astrônomo Tycho brahe em Cassiopeia. A última ocorrência observada em olho nu foi durante o ano de 1604. Essas duas últimas supernovas, SN 1572 e SN 1604, tiveram um papel fundamental como confrontação da teoria aristotélica que afirmava que o universo era perfeito e imutável. Na idade contemporânia os primeiros a estudarem as supernovas foram os

astrômos americanos Rudolph Minkowski e Fritz Zwicky que começaram a classificá-las a partir de 1941, mas foi nos anos 60 que descobriram que as intensidades máximas da explosão de uma supernova poderia ser utilizada como um medidor de distâncias. Esse método pode ser utilizado até distâncias daa ordem de 1 Gpc.<sup>3</sup>

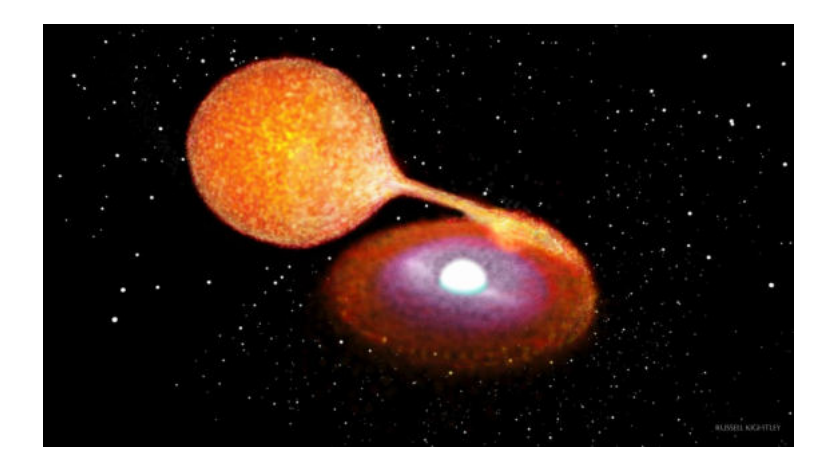

Figura 2.11: Um diagrama de um sistema binário de estrelas, uma gigante vermelha cedendo seu material para a anã branca.

A explosão da supernova Ia ocorre de maneira sistêmica em qualquer lugar no universo, pois o sistema de duas estrelas é o mesmo, e a sua intensidade é tal que aproxima-se em magnitude ao brilho de uma galáxia, a saber magnitude absoluta próxima de -19. É possível obter um gráfico magnitude absoluta x tempo e descrever a queda do brilho de diversas supernovas, veja Figura 2.13 gráfico à esquerda. Os astrofísicos conseguem calibrar este gráfico com recursos que fogem do escopo deste trabalho, e obter um grífico com uma curva padrão que descreva o decaimento da magnitude absoluta para todas as supernovas Ia, veja Figura 2.13 gráfico à direita.

Uma vez definidas as ferramentas que serão utilizadas para redescobrir a lei empírica de Hubble, convém ter uma idéia do contexto em que ela surge.

<sup>3</sup>https://lco.global/spacebook/cepheid-variable-stars-supernovae-and-distancemeasurement/

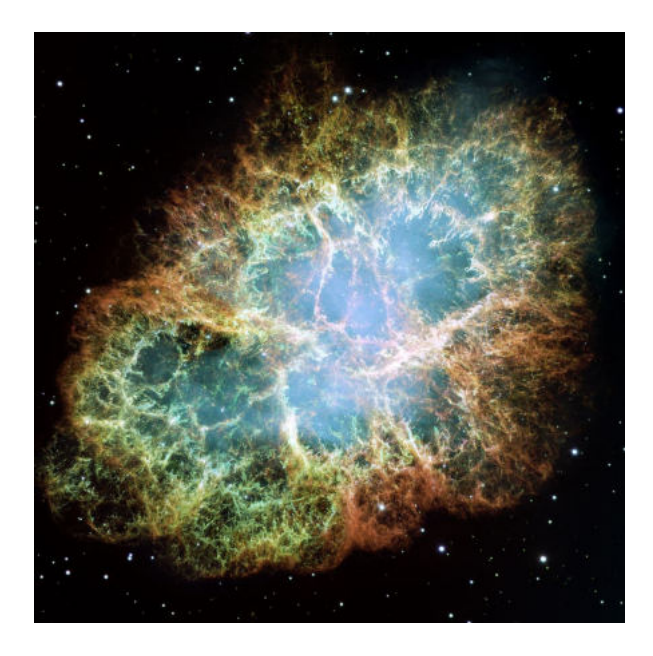

Figura 2.12: Nebulosa do caranguejo que surgiu da explosão da supernova SN 1054. (Imagem Wikipedia)

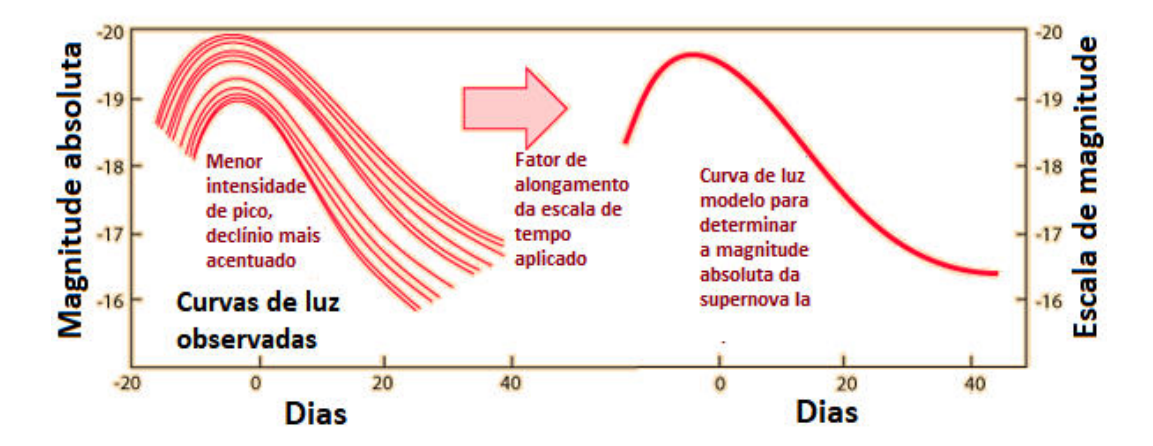

Figura 2.13: (À esquerda gráficos curva de luz do decaimento do brilho de diversas supernovas Ia, à direita um gráfico modelo de uma supernova Ia. Imagens Wikipedia e HyperPhysics)

# **Capítulo 3**

# **Um pouco do contexto**

## **3.1 Nebulosas espirais: restos de estrelas, sistemas planetários em formação ou universos– ilha?**

Ao final do século 19 e princípios do século 20, um tema importante dominava as discussões astronômicas. O problema, originado no século 19, era acerca da natureza das nebulosas espirais, como eram então chamadas as atuais galáxias. Seriam elas o resultado da geração de novas estrelas ou sistemas planetários ou seriam outros conjuntos de estrelas similares à nossa Via Láctea? A questão era de difícil solução, pois os telescópios da época não eram capazes de distinguir estruturas no interior dessas nebulosas. Enquanto William Herschel (1738–1822), o grande astronômo britânico do século 18, acreditava que nossa galáxia era única no universo, o filósofo alemão Immanuel Kant (1724–1804), seu contemporâneo, acreditava que as nebulosas seriam coleções de estrelas, como a Via Láctea. Kant denominava tais coleções de estrelas "mundos–ilha", ou universos–ilha. A questão ficou resolvida apenas quando os telescópios foram equipados com espectrográfos e as linhas espectrais registradas nas placas fotográficas analisadas à luz do efeito Doppler. O primeiro a fazê-lo, foi o astronônomo inglês William Huggins (1824–1910). Em 1868, Huggins apontou seu telescópio para a estrela Sirius, a estrela mais brilhante observada da Terra a olho nu, e ao analisar o seu espectro verificou um pequeno deslocamento das linhas espectrais que interpretado como efeito Doppler mostra que Sirius afasta-se de nós com uma velocidade da ordem de 50 km/s [2].

Em setembro de 1912, o astrônomo americano Vesto Melvin Slipher (1875– 1969) obteve o primeiro espectrograma de boa qualidade de Andrômeda (M31 ou NGC 224) [2,3]. Um pouco mais tarde, em janeiro de 1913, Slipher obteve quatro placas adicionais nas quais as linhas espectrais estavam claramente registradas. Analisando as linhas espectrais, Slipher conclui que elas estavam ligeiramente deslocadas para o azul. Andrômeda estava aproximando-se da Via Láctea com uma velocidade radial de 300 km/s, um valor dez vezes maior do que a velocidade radial de uma estrela [2, 3]. Por volta de 1922, Slipher tinha medidas de velocidades radiais de 41 nebulosas espirais. Estes dados foram publicados por Eddington [4], veja a Tabela 3.1. As velocidades radiais dessas nebulosas são da ordem de 10<sup>2</sup> km/s. Como já mencionado, para estrelas, a velocidade radial típica é da ordem de 10 km/s. Mas, observemos também que alguns destes valores de velocidade radial são mais altos (da ordem de 10<sup>3</sup> ) que podem ser interpretados como um indício de que há diferenças entre estrelas e nebulosa espirais.

A questão seria resolvida por Edwin Hubble (1889–1953) que se tornaria o astrônomo de maior prestígio da primeira metade do século 20. Hubble resolveu o problema da medida da distância às nebulosas utilizando o método das Cefeidas descoberto por Henrietta Leavitt, Hubble foi capaz de localizar Cefeidas em três nebulosas espirais e com isto foi capaz de calcular as distâncias respectivas. As distâncias calculadas mostraram que as nebulosas espirais localizavam-se muito além dos limites da Via Láctea.

| Nebulosa        | Velocidade $(km/s)$ | Nebulosa        | Velocidade $(km/s)$ |
|-----------------|---------------------|-----------------|---------------------|
| <b>NGC 221</b>  | $-300$              | NGC 4151        | $+980$              |
| <b>NGC 224</b>  | $-300$              | NGC 4214        | $+300$              |
| <b>NGC 278</b>  | $+650$              | <b>NGC 4258</b> | $+500$              |
| <b>NGC 404</b>  | $-25$               | <b>NGC 4382</b> | $+500$              |
| <b>NGC 584</b>  | $+1800$             | <b>NGC 4449</b> | $+200$              |
| <b>NGC 598</b>  | $-260$              | <b>NGC 4472</b> | $+850$              |
| <b>NGC 936</b>  | $+1300$             | <b>NGC 4486</b> | $+800$              |
| NGC 1023        | $+300$              | NGC 4526        | $+580$              |
| NGC 1068        | $+1100$             | NGC 4565        | $+1100$             |
| NGC 2683        | $+400$              | NGC 4594        | $+1100$             |
| <b>NGC 2841</b> | $+600$              | NGC 4649        | $+1090$             |
| <b>NGC 3031</b> | $-30$               | NGC 4736        | $+290$              |
| NGC 3034        | $+290$              | NGC 4826        | $+150$              |
| <b>NGC 3115</b> | $+600$              | <b>NGC 5005</b> | $+900$              |
| <b>NGC 3368</b> | $+940$              | <b>NGC 5055</b> | $+450$              |
| NGC 3379        | $+780$              | NGC 5194        | $+270$              |
| NGC 3489        | $+600$              | NGC 5195        | $+240$              |
| NGC 3521        | $+730$              | NGC 5236        | $+500$              |
| NGC 3623        | $+800$              | <b>NGC 5866</b> | $+650$              |
| NGC 3627        | $+650$              | NGC 7331        | $+500$              |
| NGC 4111        | $+800$              |                 |                     |

Capítulo 3. Um pouco do contexto

Tabela 3.1: Velocidades radiais de 41 nebulosas espirais observadas por V. Slipher; uma velocidade negativa indica que a nebulosa (galáxia) aproximase do observador, positiva indica afastamento. NGC 221 é a galáxia espiral Andrômeda. Estes dados foram publicados por A. S. Eddington em [4].

## **3.2 Hubble, o modelo de de Sitter e o movimento do Sol em relação às nebulosas**

#### **As soluções A e B**

Em 1917, Albert Einstein aplicou sua recém criada teoria geral da relatividade formulando o primeiro modelo cosmológico em que a nova teoria era aplicada. No modelo de universo de Einstein, a matéria era uniformemente distribuída em equilíbrio estático assegurado por um termo batizado de *constante cosmológica* cujo papel era compensar a tendência ao colapso de um universo com a geometria determinada pela distribuição uniforme de matéria. O universo de Einstein tinha simetria esférica e, mais importante, era finito. Duas características também importantes do modelo de Einstein eram: (a) ausência do efeito Doppler; (b) instabilidade do modelo como mais tarde ficou demonstrado. Qualquer perturbação faria com que o universo de Einstein entrasse em colapso ou expansão.

Em 1917, Wilhelm de Sitter propõe um outro modelo de universo. O modelo de de Sitter considerava o universo estático, vazio e sem a constante cosmológica pois de de Sitter argumentava que esta hipótese era uma aproximação razoável a um universo de baixíssima densidade que seria uma característica de larga escala do universo. Uma das previsões do modelo de de Sitter era o efeito Doppler. Se uma partícula teste fosse introduzida neste universo, ela apresentaria um efeito Doppler em razão das propriedades intrínsecas do espaço–tempo que fazem com que os relógios andem mais devagar quanto maior a distância ao observador, isto é: dependeria da posição. As vibrações de um átomo, por exemplo, seriam mais lentas acarretando uma diminuição na frequência logo um aumento do comprimento de onda da radiação emitida. De Sitter chamava sua solução das equações da relatividade geral de *solução B*. A solução de Einstein era a *solução A*.

Parece não haver dúvida entre os historiadores que por volta de 1928, Hubble tinha uma noção clara das propriedades da solução B e principalmente da possível relação entre o *redshift* e a distância à nebulosa/galáxia. De fato, este é o objetivo principal do programa de Hubble [5] cujos resultados são apresentados no famoso trabalho de 1929 [6]

#### **A lei de Hubble**

Em 1929, como consequência de sua análise de uma série de medidas de desvio para o vermelho e distâncias de diversas nebulosas espirais - que hoje denominamos *galáxias* – em relação ao Sol, Hubble incrementou os dados publicados por Slipher no ártigo de Eddington e chegou à conclusão de que estas nebulosas espirais na maior parte dos casos afastavam-se do Sol com
uma velocidade heliocêntrica radial linearmente proporcional à distância entre o Sol e as galáxias [6, 15], isto é:

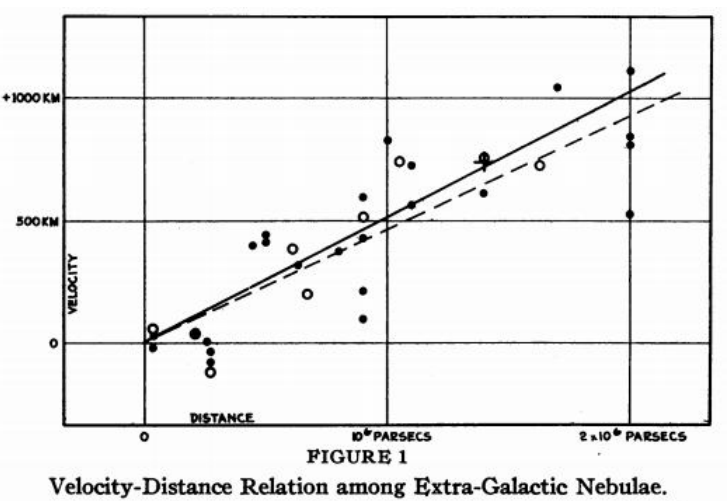

Radial velocities, corrected for solar motion, are plotted against distances estimated from involved stars and mean luminosities of nebulae in a cluster. The black discs and full line represent the solution for solar motion using the nebulae individually; the circles and broken line represent the solution combining the nebulae into groups; the cross represents the mean velocity corresponding to the mean distance of 22 nebulae whose distances could not be estimated individually.

Figura 3.1: Gráfico publicado por Hubble no artigo de 1929 [6].

$$
V = Kd,
$$

onde *K* é uma constante e *V* é a velocidade radial heliocêntrica, isto é: a velocidade radial da galáxia em relação Sol, obtida uma vez subtraídas a velocidade orbital da Terra em torno do Sol, a velocidade de rotação da Terra e a velocidade da Terra em relação ao centro de massa do sistema Terra–Lua, uma correção cinemática que não discutiremos aqui – para uma abordagem didática veja [8]. Hoje em dia denominamos a constante K como  $H_0$  em homenagem a Hubble.

$$
V = H_0 d,\t\t(3.1)
$$

onde *H*<sup>0</sup> é o parâmetro de Hubble medida no tempo presente, pois hoje sabemos que o parâmetro de Hubble não é realmente uma constante e varia no decurso do tempo cosmológico. Numericamente, seu valor é de  $H_0 = 100 h$  km s<sup>-1</sup> Mpc<sup>-1</sup>. A Equação 3.1 pode ser escrita na forma equivalente introduzindo a Equação 2.18 do efeito Doppler.

$$
zc = H_0 d,\t\t(3.2)
$$

onde, como vimos antes, *z* é o parâmetro que mede o deslocamento das raias espectrais, ou *redshift*. A Figura 3.1 mostra o famoso gráfico publicado no artigo de 1929. O gráfico mostra a relação entre a velocidade radial das nebulosas/galáxias levando em conta o movimento do Sol– a velocidade heliocêntrica – e a distância entre o observador e as nebulosas. As distâncias são medidas em parsecs  $\times 10^6$ . Observe que a unidade de velocidade está incorreta. Os discos • e a linha cheia representam nebulosas individuais; os círculos ◦ e a linha tracejada representam nebulosas combinadas em grupos. A maior parte das distâncias foi determinada pelas estrelas mais brilhantes que pertencem a uma nebulosa/galáxia ou pela luminosidade das próprias nebulosas/galáxias, utilizando assim o método das cefeidas e a magnitude da luminosidade. Há um erro sistemático na estimativa das distâncias de um fator sete [7], pois naquela ocasião Hubble não sabia que existem dois tipos de estrelas cefeidas e há uma dispersão maior nos valores de velocidades quando as distâncias extragalácticas estão próximas a 1*,*5*Mpc*, que posteriormente na próxima seção deste trabalho explicaremos; no entanto, estes fatos não invalidaram a linearidade expressa pela equações (3.1) e (3.2). O valor do parâmetro  $H_0$ encontrado por Hubble é  $465\pm50~\rm km/s/Mpc.$  O inverso deste parâmetro é o tempo característico associado com a idade do universo:

$$
T = \frac{1}{H_0} \approx 2 \times 10^9
$$
 anos,

um valor inferior ao que na época se estimava para a idade da Terra que era de 5  $\times$  10<sup>9</sup> anos. Os resultados de Hubble são uma indicação preliminar que as galáxias em sua maioria estão afastando-se do observador e não, necessariamente, que o universo está em expansão. No trabalho de 1929, o único

comentário de Hubble com tons cosmológicos está no final do artigo quando afirma cautelosamnte que o resultado parecia favorecer a solução B de de Sitter.

Em 1931, Hubble e Humason publicaram novos resultados estendendo o domínio das distâncias de 6 Mpc para 30 Mpc, [16], o resultado é o gráfico da Figura 3.2. Observe que a região explorada por Hubble no artigo de 1929 é relativamente pequena.

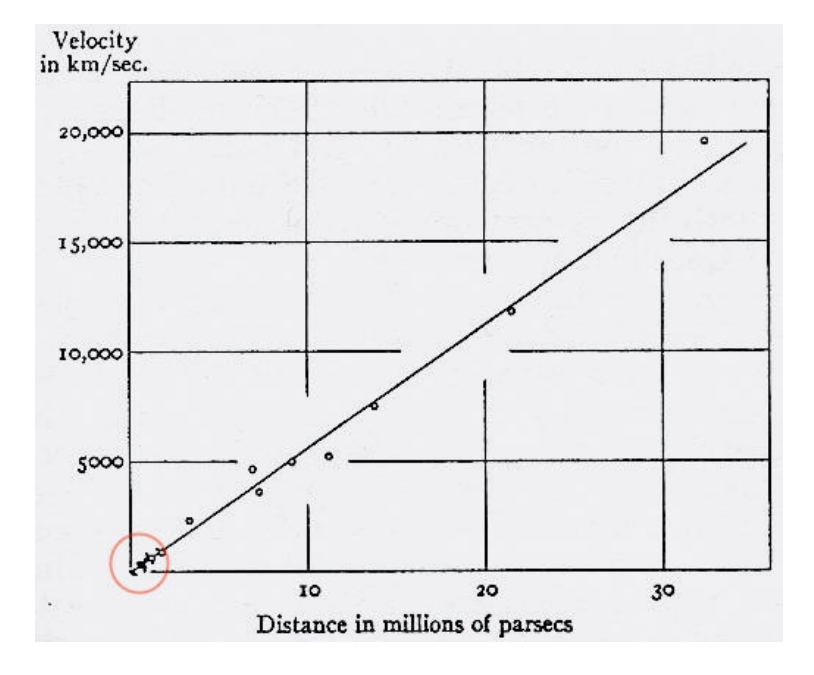

Figura 3.2: Gráfico de 1931 de Humason e Hubble [16]: o círculo indica aproximadamente a região explorada por Hubble no artigo de 1929.

## **3.3 Expansão do Universo**

No início do século 20 Einstein, Lemaître, Freidmann e de Sitter analisaram um modelo de descrição do Universo o considerando homogêneo, isto é, um Universo que em escala cosmológica tem sua matéria distribuida de igual ´ forma; e isotrópico, qualquer direção observada tem as mesmas características físicas; como ponto de partida para um modelo que descrevesse nosso Universo em primeira aproximação. Esses cientistas aplicaram a teoria da relatividade geral nesse modelo e obtiveram que uma das característica desse Universo é que ele estaria se expandindo ou se contraindo. Além disso nessa expansão ou contração a velocidade deveria ser proporcional à distância entre um observador e o corpo celeste observado. Como a teoria da relatividade geral sai do escopo deste trabalho faremos uma ilustração para esclarecimento dessa expansão proporcional à distância. Tomemos uma ilustração na qual o observador esteja hospedado na galáxia 1, Figura 3.3. Esse observador encontra-se em determinada época do Universo e observa seis outras galáxias com suas determinadas distâncias.

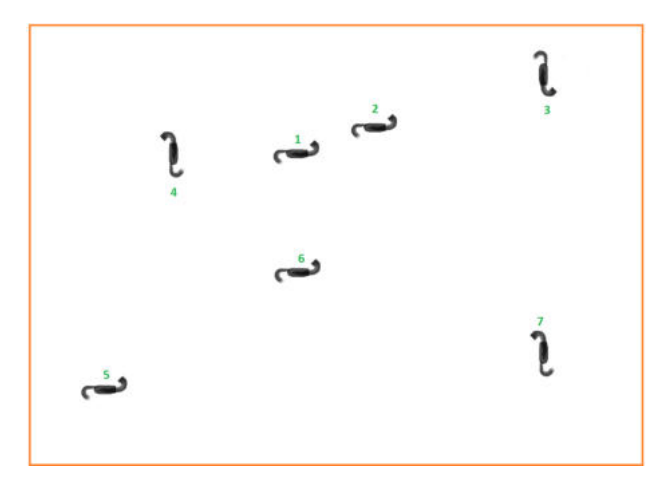

Figura 3.3: Ilustração do universo no tempo atual. A galáxia número 1 representa a posição do observador e as galáxias restantes possuem suas distâncias ao observador nesse instante.

Segundo o modelo de Universo aplicado à teoria da relatividade geral, tomando o caso de expansão, ao passar alguns bilhões de anos essas galáxias estariam mais distantes. Figura 3.4.

Se tomarmos essas duas ilustrações e sobrepô-las poderemos observar que quanto mais distante as galáxias estão do observador elas percorrerão maiores distâncias, enquanto as galáxias mais próximas percorrerão distâncias menores durante a mesma variação de tempo. Veja Figura 3.5. Aplicando a equação da velocidade *v* = ∆*d* ∆*t* obteremos a velocidade de cada galáxia.

Tendo essa característica o modelo apresentaria um desvio para o vermelho, no caso de expansão, proporcional à distância. Vale ressaltar que foi

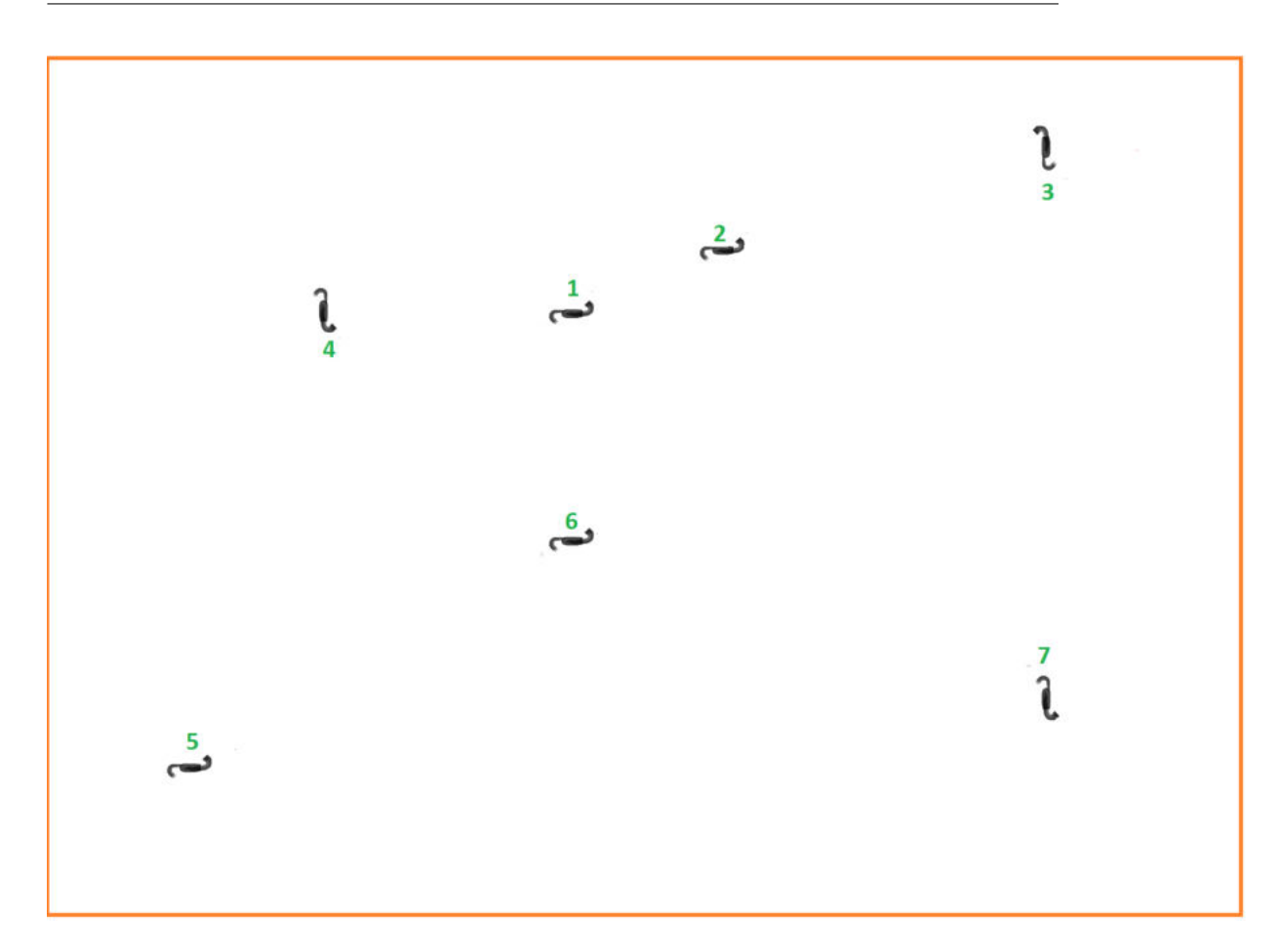

Figura 3.4: Ilustração do universo em um determinado tempo futuro a bilhões de anos.

justamente o desvio para o vermelho que Edwin Hubble observou experimentalmente trabalhando independentemente de seguir os resultados teóricos. Se for tomado o parâmetro *z* com os valores *z <<* 1 o modelo cosmológico obtido através da relatividade geral nos dá, justamente, a equação do efeito Doppler 2.18, e com isso também teremos a relação linear de Hubble, Equação 3.2

É interessante que o mesmo pode ser feito determinando um observador em outra galáxia, seja no centro ou não da Figura 3.3, e em seguida ampliá-la; a consequência é o mesmo resultado de as distâncias percorridas pelas outras galáxias dependerem de quão distante estava do observador; e com isso suas velocidades de recessão são proporcionais à distância observada. Deixaremos

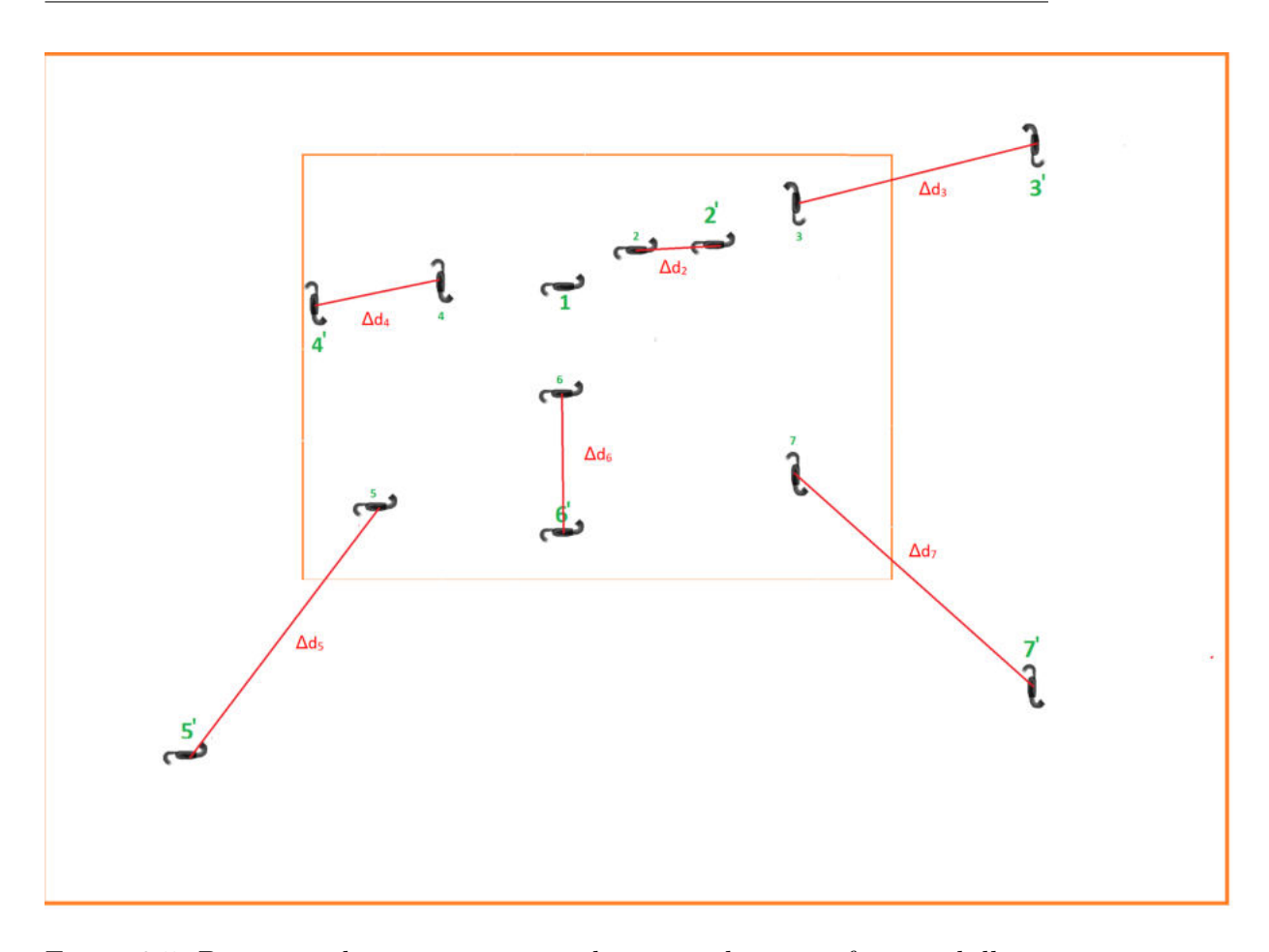

Figura 3.5: Diagrama do universo em um determinado tempo futuro a bilhões de anos. A galáxia número 1 representa a posição do observador e as galáxias restantes possuem variação da distância que estavam do observador na Figura 3.3. Note que a variação do tempo foi igual para todas as galáxias, mas a variação da distância não.

essa demonstração para o leitor.

A velocidade de recessão devido à expansão do Universo é sempre na direção radial para qualquer observador. No entanto, além desse movimento global de expansão, cada galáxia possui um movimento próprio. Ele se origina do fato que o Universo não é exatamente homogêneo. Esse movimento próprio pode possuir qualquer direção, mas não aumenta linearmente com a distância como corre com a expansão. Na direção tangencial, o movimento não afeta o efeito Doppler, mas na direção radial ele afeta. Ou seja, ao medirmos o desvio para o vermelho de uma dada galáxia estamos na verdade medindo uma combinação do movimento global de expansão com o movimento próprio da galáxia.

É importante que se note que uma medida real do diagrama velocidade x distância (conhecido como diagrama de Hubble) nunca fornecerá uma reta exata. Além dos erros de medida, há a questão das velocidades peculiares, que mudarão o desvio para o vermelho. Como as velocidades peculiares são aleatórias, o resultado é adicionar uma dispersão sobre a relação linear no diagrama de Hubble.

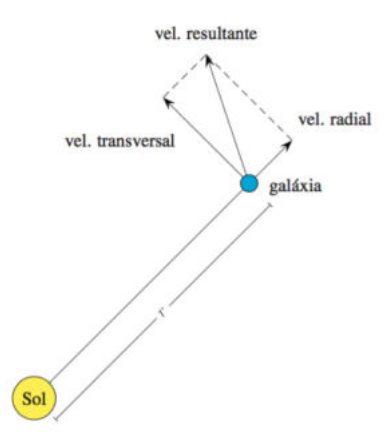

Figura 3.6: Velocidade de uma estrela ou galáxia em relação ao Sol. O corpo celeste possui uma velocidade resultante a qual podemos decompor em velocidade radial e transversal.

Lembramos que a relação linear que é a lei de Hubble possui limitações, por exemplo no capítulo 2 na equação 2.6 pressupomos que *v<sup>E</sup> << c*; para *v<sup>E</sup>* próximo a *c* teremos que trabalhar com a relatividade restrita de Einstein e deduzir através dela o efeito Doppler relativístico. Essa demonstração está deduzida no apêndice A deste trabalho. Outro fator a ser considerado é lembrar que a luz possui uma velocidade finita, e a cada vez que se observa uma galáxia mais distante, o observador estará vendo esta galáxia há anos atrás; com isso, se observamos uma galáxia a 1 bilhão de anos-luz de distância, a taxa de expansão medida não será a mesma que aquela medida com galáxias próximas. Veja Figura 3.7. E por fim devemos também considerar que a taxa de expansão do universo não é constante e sim, de acordo com medições de sondas como WMAP e Planck, acelerada, tendo que se considerar que o parâmetro de Hubble não é constante, mas um parâmetro que altera seu valor de acordo com o tempo cosmológico que o universo evolui e que dependendo do modelo do Universo que se escolha, a sua curvatura interfere na obtenção desse parâmetro.

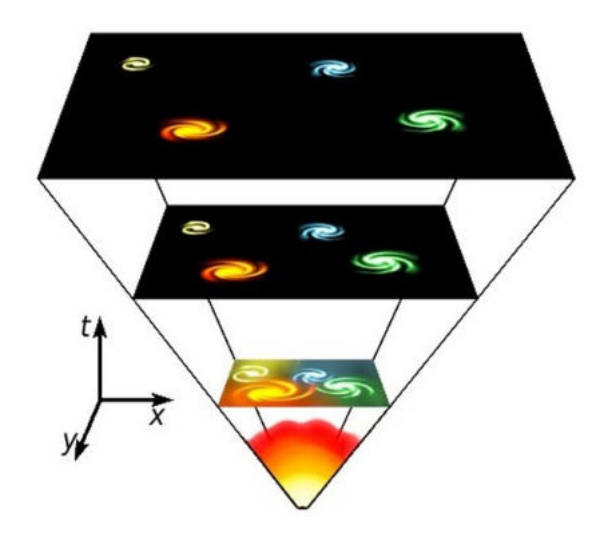

Figura 3.7: Cone de luz representando o Big Bang, abaixo, e a evolução do universo ao longo do tempo.

# **Capítulo 4**

# **A lei de Hubble em sala de aula**

## **4.1 Introdução: seis propostas de atividade em sala de aula**

Neste capítulo discutiremos seis propostas pedagógicas para a introdução da lei de Hubble em sala de aula. As propostas pedagógicas dependem da utilização efetiva de recursos gratuitos disponíveis na Internet, elas fazem uso dos dados disponibilizados pela base de dados extra galácticos: NED/NASA<sup>1</sup> conjuntamente com o uso do *software* gratuito *Vernier Graphical Analysis*<sup>2</sup> ou *Qtiplot*<sup>3</sup> . Estes *softwares* permitem o cálculo do ajuste linear dos dados. Para melhor entendimento sobre ajuste linear realize a atividade abaixo Regressão Linear, pois as atividades seguintes dependem da utilização de uma ferramenta matemática utilizada no tratamento de dados experimentais que consiste em determinar uma reta que melhor descreva o conjunto dos pontos experimentais dispostos em plano cartesiano.

<sup>1</sup>https://ned.ipac.caltech.edu

<sup>2</sup>https://www.vernier.com/products/software/ga/

<sup>3</sup>https://www.qtiplot.com/download.html

## **4.2 Proposta de atividade prática** # **1: regressão linear**

Regressão linear ou ajuste linear é, em estatística, uma procedimento que determina uma reta que mais se aproxima de todos os pontos dispostos em um plano cartesiano.

O ajuste linear é assim chamado por simular uma reta ideal na qual estariam todos os pontos; ou seja, se houvesse uma idealização nos dados eles estariam sobre esta reta. Há também em estatística o caso no qual os pontos se distribuem de forma não linear e a esse denomina-se um ajuste não-linear que simula a distribuição dos pontos idealmente. Abaixo iremos demonstrar através de uma simulação como podemos utilizar um programa que faça um ajuste linear para dados distribuídos.

(a) Acesse o site de simulações educacionais gratuitas *PhET* <sup>4</sup> . Neste site acesse a caixa *Entre aqui e simule*.

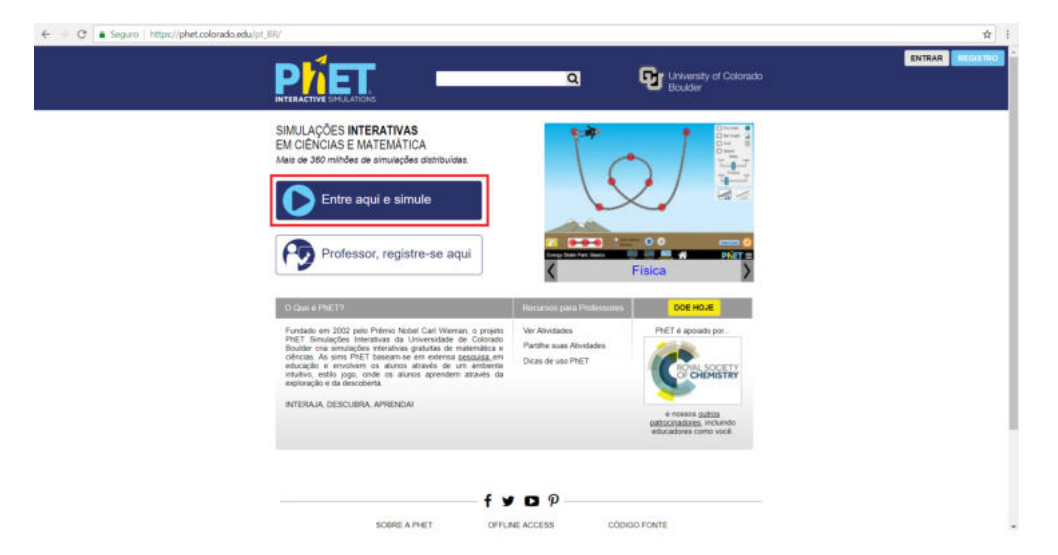

Figura 4.1: Homepage da PhET.

(b) Abrirá uma nova página na qual terá o acesso a diversas simulações por disciplinas. Acesse em *Matemática*.

<sup>4</sup>https://phet.colorado.edu/ptBR/

 $\alpha$  is **FROM ART** E  $\overline{a}$ **Qr** Universit m

Capítulo 4. A lei de Hubble em sala de aula

Figura 4.2: Homepage da PhET.

- (c) Em *Matemática*, busque pela simulação *Regressão Linear*.
- (d) Ao clicar nessa simulação, você será direcionado a uma página que descreve a simulação e disponibiliza o armazenamento. Cique na caixa *Copiar*.
- (e) Ao baixar a simulação certifique-se que seu computador possua *Java*<sup>5</sup> , caso contrário instale-o através do link abaixo.
- (f) Ao abrir a simulação, você verá um plano cartesiano e uma cesta com diversas bolinhas representando dados.
- (g) Distribua as bolinhas em forma linear sobre o plano cartesiano e acesse o menu *Linha melhor ajustada*.
- (h) A simulação fará um ajuste linear sobre os pontos, ou seja, produzirá uma reta que melhor se aproxima de todos os pontos.
- (i) Note que no menu *Linha melhor ajustada* aparecerá uma equação linear, esta equação representa o ajuste feito entre os pontos. No nosso exemplo

<sup>5</sup>https://www.java.com/ptBR/

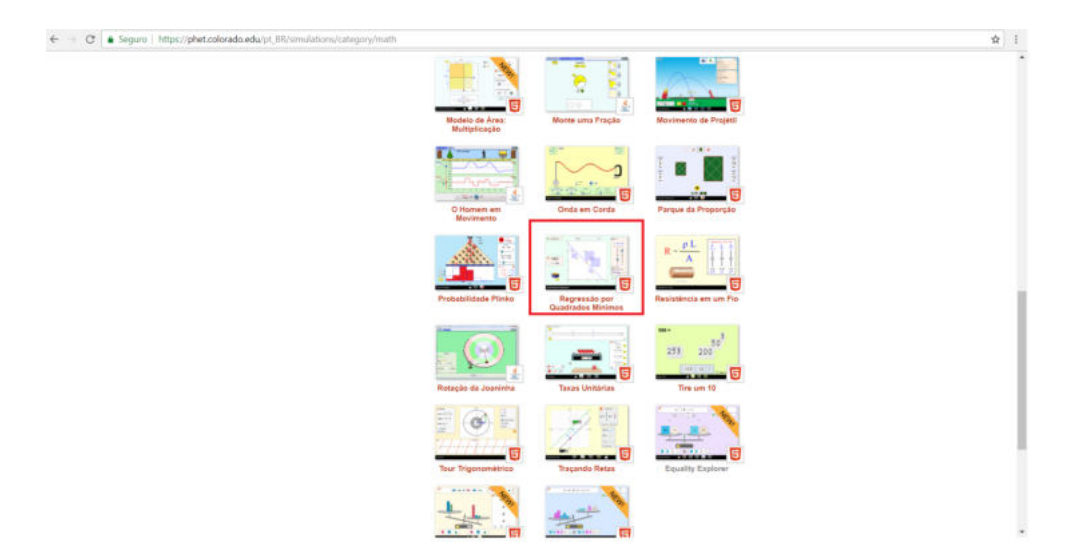

Figura 4.3: Homepage da PhET.

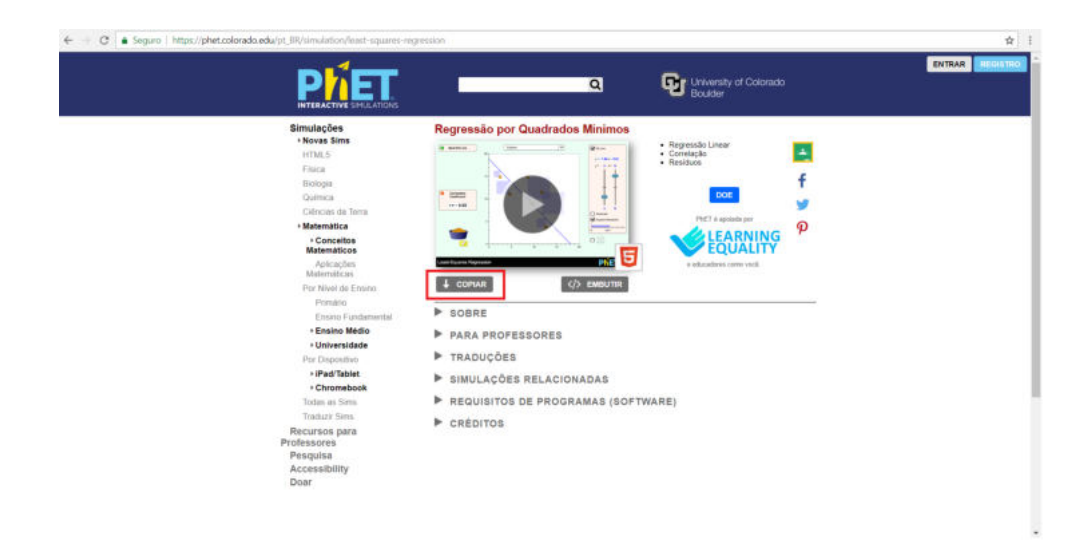

Figura 4.4: Homepage da PhET.

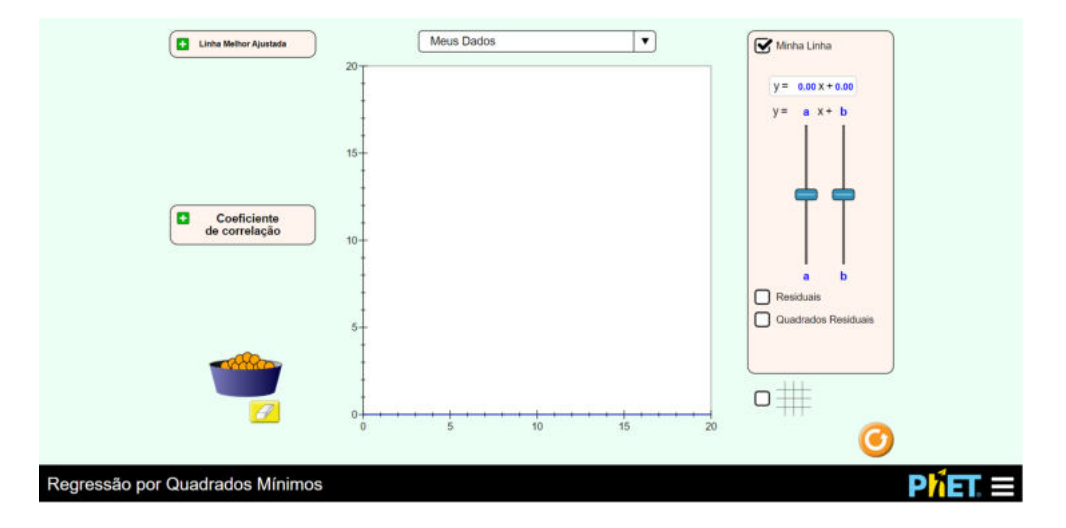

Figura 4.5: Simulação de regressão linear.

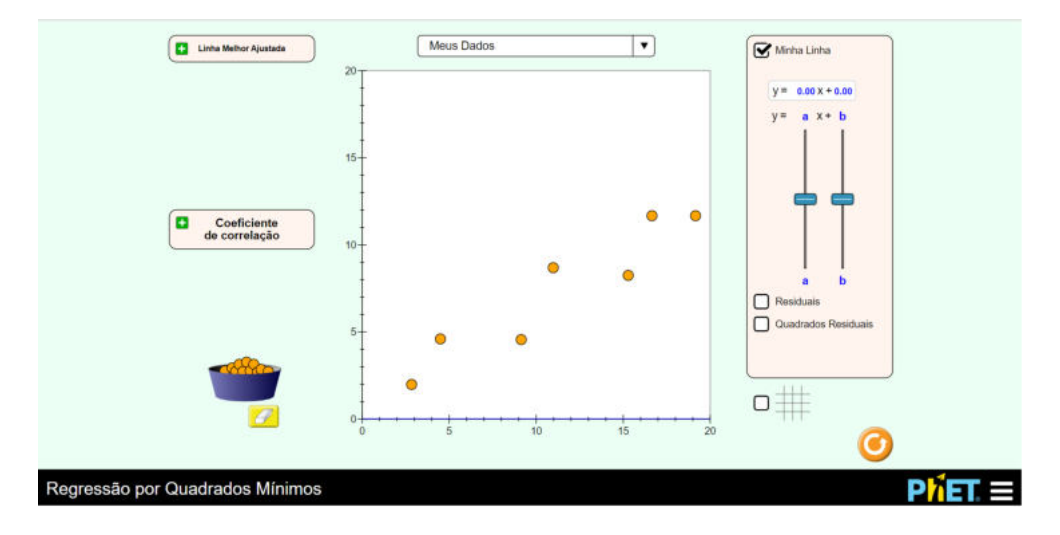

Figura 4.6: Simulação de regressão linear.

o coeficiente angular ( o que representa o angulo de inclinação da reta) possui um valor de 0,57, já o coeficiente linear (o que representa em que ponto a reta intercepta o eixo vertical) possui o valor de 0,95.

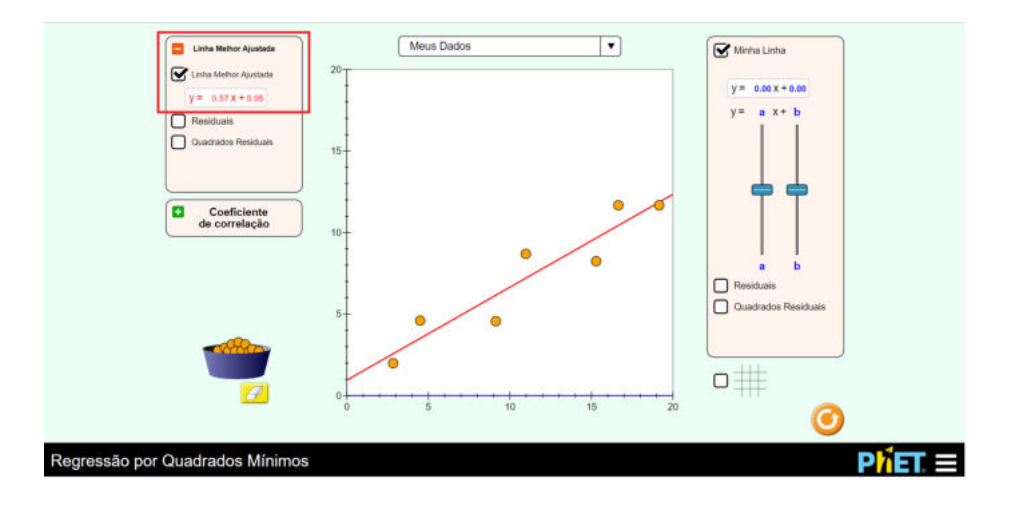

Figura 4.7: Simulação de regressão linear.

Em nossas atividades será necessarário a utilização desse método através dos programas gratuitos *Vernier* ou *Qtiplot*.

## **4.3 Proposta de atividade prática** # **2**

A primeira proposta tem como objetivos a familiarização do banco de dados NED/NASA, e através dele a cálculo da velocidade radial de cada galáxia a partir do paramêtro *z*. Sugerimos a Tabela 4.1 com as galáxias do superaglomerado de Virgem para serem preenchidos com valores do parâmetro *z* através dos dados disponibilizados pela base de dados extra galácticos; e disponiblizamos uma Tabela alternativa 4.3 com os valores do parâmetro *z* deste mesmo aglomerado caso haja necessidade.

O superaglomerado de Virgem é um superaglomerado de galáxias que contem o Grupo Local de Galáxias, que inclui nossa galáxia, a Via Láctea.

(a) O primeiro passo é acessar a *homepage* da NED que pode ser feito acessando o *link* https://ned.ipac.caltech.edu

(b) O segundo passo é clicar no menu *original panel menu*, que lhe encaminhará para o portal clássico de busca.

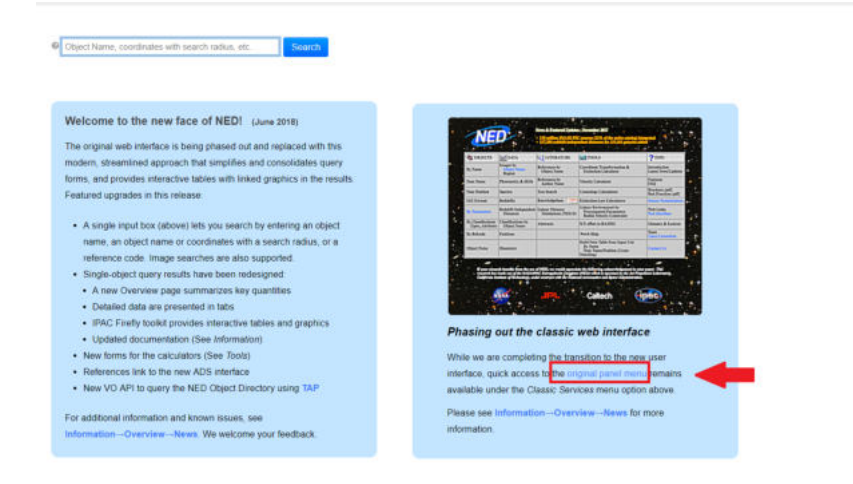

Figura 4.8: Homepage da NED.

(c) Nesta página você poderá encontrar diversas maneiras de buscas e ferramentas astronômicas, clique no menu *By Name*.

| <b>OBJECTS</b>                          | <b>DATA</b>                                     | <b>COLITERATURE</b>                           | <b>TOOLS</b>                                                                                       | ? INFO                                 |
|-----------------------------------------|-------------------------------------------------|-----------------------------------------------|----------------------------------------------------------------------------------------------------|----------------------------------------|
| By Name                                 | Images by<br>Object Name<br>Region              | References by<br><b>Object Name</b>           | <b>Coordinate Transformation &amp;</b><br><b>Extinction Calculator</b>                             | Introduction<br>Latest News/Undates    |
| Near Name                               | Photometry & SEDs                               | References by<br><b>Author Name</b>           | <b>Velocity Calculator</b>                                                                         | <b>Features</b><br><b>FAO</b>          |
| <b>Near Pasition</b>                    | <b>Spectra</b>                                  | <b>Text Search</b>                            | <b>Cosmology Calculators</b>                                                                       | Brochure (pdf)<br>Best Practices (pdf) |
| <b>IAU Format</b>                       | <b>Redshifts</b>                                | m <sub>0</sub>  <br>Knowledgebase.            | <b>Extinction Law Calculators</b>                                                                  | Source Nomenclature                    |
| b Payameters                            | Redshift Indenendent<br><b>Distances</b>        | <b>Galaxy Distance</b><br>Tabulations (NED-D) | <b>Galaxy Environment by</b><br><b>Precomputed Parameters</b><br><b>Radial Velocity Constraint</b> | Web Links<br>New Interface             |
| By Classifications<br>Types, Attributes | <b>Classifications</b> by<br><b>Object Name</b> | <b>Abstracts</b>                              | X/Y offset to RA/DEC                                                                               | Glossary & Lexicon                     |
| By Refeade                              | <b>Positions</b>                                |                                               | <b>Batch Help</b>                                                                                  | Team<br>Usin Countiles                 |
| <b>Object Notes</b>                     | <b>Diameters</b>                                |                                               | <b>Build Data Table from Input List</b><br>By Name<br>Near Name/Position (Cross-Matching)          | Contact Us                             |

Figura 4.9: Homepage da NED.

(d) Agora digite o nome da galáxia desejada que esteja em uma das tabelas

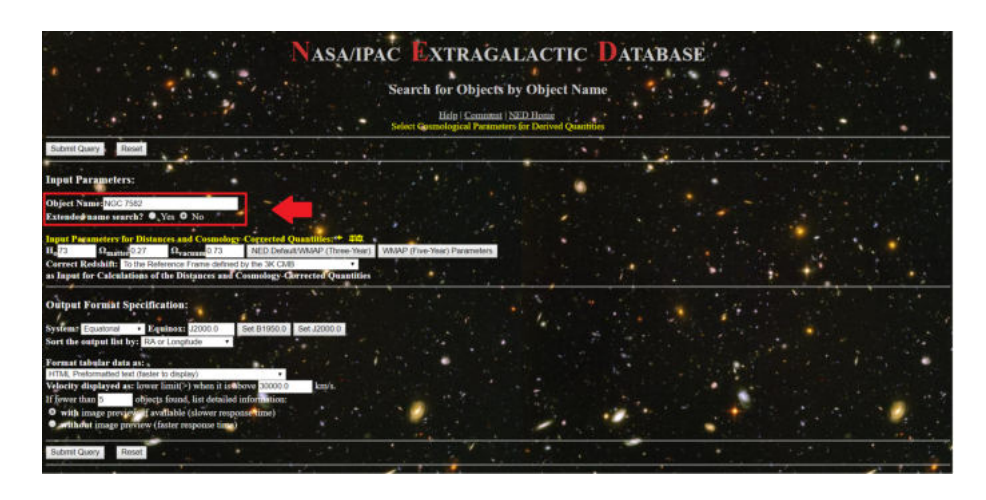

abaixo. No exemplo digitamos a NGC 7582, e clicamos no botão *Enter*. Veja a Figura d.

Figura 4.10: Homepage da NED.

- (e) Aparecerá numa nova página alguns dados concernentes à galáxia escolhida. Essas informações são de grande importância para astronômos profissionais e amadores, mas para a nossa atividade os importantes são as informações sobre o desvio para o vermelho *Redshift z*, a velocidade da galáxia *Velocity (km/s)* e descendo a página você poderá encontrar a distância *Metric Distance (Mpc)*.
- (f) Com o valor do paramêtro *z* você poderá calcular a velocidade da galáxia por meio da equação abaixo e completar a tabela escolhida abaixo.

$$
v \approx c.z \tag{4.1}
$$

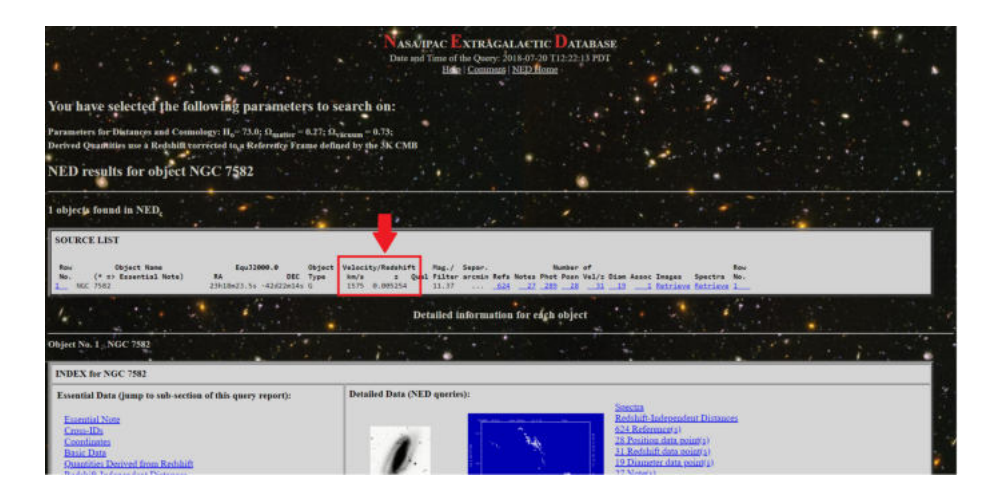

Figura 4.11: Identificando propriedades da galáxia de seu interesse (Velocidade e desvio).

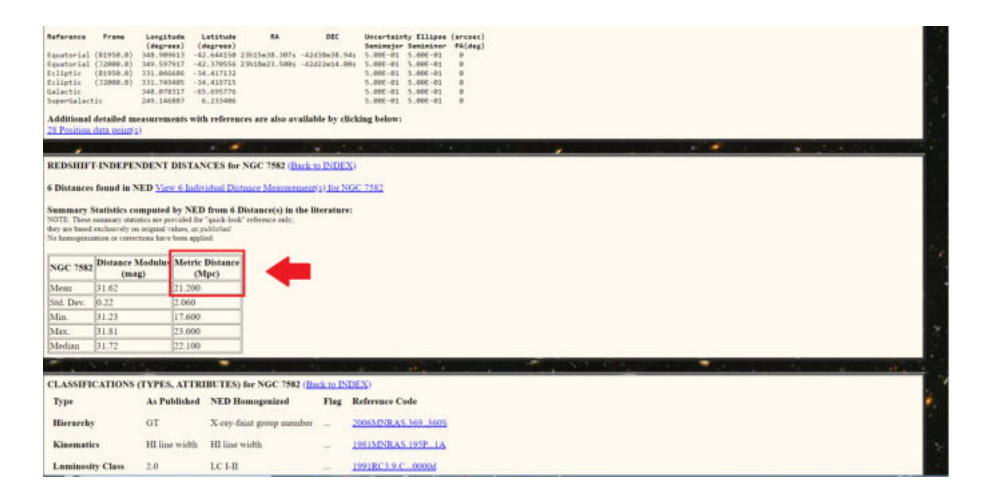

Figura 4.12: Identificando propriedades da galáxia de seu interesse (distância).

|                 | Tabela 4.1: Tempos               |  |  |  |  |  |  |  |  |
|-----------------|----------------------------------|--|--|--|--|--|--|--|--|
|                 | Galáxia Redshift z Vel. $(km/s)$ |  |  |  |  |  |  |  |  |
| <b>NGC 7582</b> |                                  |  |  |  |  |  |  |  |  |
| <b>NGC 6744</b> |                                  |  |  |  |  |  |  |  |  |
| NGC $5128$      |                                  |  |  |  |  |  |  |  |  |
| M101            |                                  |  |  |  |  |  |  |  |  |
| M081            |                                  |  |  |  |  |  |  |  |  |
| <b>NGC 1023</b> |                                  |  |  |  |  |  |  |  |  |
| <b>NGC 2997</b> |                                  |  |  |  |  |  |  |  |  |
| <b>NGC 5033</b> |                                  |  |  |  |  |  |  |  |  |
| NGC 4697        |                                  |  |  |  |  |  |  |  |  |

Tabela 4.2: Algumas galáxias do aglomerado de Virgem para a atividade a

ser planejada.

|                 | Tabela 4.3: Tempos |                          |  |  |  |  |  |  |
|-----------------|--------------------|--------------------------|--|--|--|--|--|--|
| Galáxia         |                    | Redshift z Vel. $(km/s)$ |  |  |  |  |  |  |
| <b>NGC 7582</b> | 0.005 254          |                          |  |  |  |  |  |  |
| <b>NGC 6744</b> | 0.002 805          |                          |  |  |  |  |  |  |
| <b>NGC 5128</b> | 0.001 825          |                          |  |  |  |  |  |  |
| M101            | 0.000 113          |                          |  |  |  |  |  |  |
| M081            | 0.000 804          |                          |  |  |  |  |  |  |
| <b>NGC 1023</b> | 0.002 125          |                          |  |  |  |  |  |  |
| <b>NGC 2997</b> | 0.003 633          |                          |  |  |  |  |  |  |
| <b>NGC 5033</b> | 0.002 919          |                          |  |  |  |  |  |  |
| <b>NGC 4697</b> | 0.004 140          |                          |  |  |  |  |  |  |

Tabela 4.4: Dados do desvio *z* de algumas galáxias do aglomerado de Virgem.

## **4.4 Proposta de atividade prática** # **3**

Propomos nessa atividade a obtenção do valor do parâmetro de Hubble usando os dados utilizados por Hubble no trabalho *A relation between distance and radial velocity among extra-galactic nebulae*. Fornecemos na Tabela 4.5 os dados obtidos das distâncias e das velocidades das galáxias estudadas por Hubble em seu trabalho *A relation between distance and radial velocity among extra-galactic nebulae*.

- (a) Faça um gráfico através de um aplicativo de gráficos que possa plotar valores e tenha a ferramenta de ajuste linear, sugerimos o uso do aplicativo *software* gratuito *Vernier Graphical Analysis*<sup>6</sup> , para fazer um gráfico velocidade por distância  $(V \times D)$ ;
- (b) Tendo plotado os dados faça o ajuste linear e obtenha o valor do coeficiente angular. Este coeficiente angular é o parâmetro de Hubble obtido pelo próprio Edwin Hubble em seu artigo.

 $6$ https://www.vernier.com/products/software/ga/

| Galáxia (NGC) | and 1.0. The hold<br>Distância (Mpc) | Vel. $(km/s)$ |
|---------------|--------------------------------------|---------------|
| 6822          | 0,214                                | $-130$        |
| 598           | 0,263                                | $-70$         |
| 221           | 0,275                                | $-185$        |
| 224           | 0,275                                | $-220$        |
| 5457          | 0,45                                 | 200           |
| 4736          | 0,5                                  | 290           |
| 5194          | 0,5                                  | 270           |
| 4449          | 0,63                                 | 200           |
| 4214          | 0,8                                  | 300           |
| 3031          | 0,9                                  | $-30$         |
| 3627          | 0,9                                  | 650           |
| 4826          | 0,9                                  | 150           |
| 5236          | 0,9                                  | 500           |
| 1068          | 1,0                                  | 920           |
| 5055          | 1,1                                  | 450           |
| 7331          | 1,1                                  | 500           |
| 4258          | 1,4                                  | 500           |
| 4251          | 1,7                                  | 960           |
| 4382          | 2,0                                  | 500           |
| 4472          | 2,0                                  | 850           |
| 4486          | 2,0                                  | 800           |
| 4649          | 2,0                                  | 1090          |

Tabela 4.5: Tempos

Tabela 4.6: Dados obtidos por Edwin Hubble em seu trabalho *A relation between distance and radial velocity among extra-galactic nebulae*.

## **4.5 Proposta de atividade prática** # **4**

Nessa atividade propomos a obtenção do valor do parâmetro de Hubble usando os dados disponibilizados pelo site NED para as galáxias estudadas por Hubble no trabalho *A relation between distance and radial velocity among extra-galactic nebulae*.

Ao fim disponibilizamos duas tabelas, para livre escolha de atividade, uma sem os dados do NED e assim como atividade será necessário o acesso a internet e outra preenchida com esses valores sem necessidade de acesso ao banco de dados.

- (a) O primeiro passo é acessar a *homepage* da NED que pode ser feito acessando o *link* https://ned.ipac.caltech.edu
- (b) O segundo passo é clicar no menu *original panel menu*, que lhe encaminhará para o portal clássico de busca.

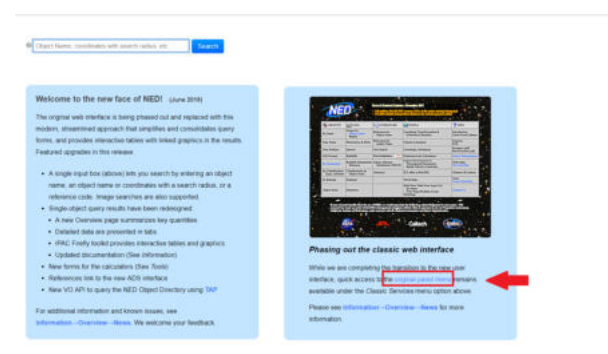

Figura 4.13: Homepage da NED.

- (c) Nesta página você poderá encontrar diversas maneiras de buscas e ferramentas astronômicas. Clique no menu *By Name*.
- (d) Agora digite o nome da galáxia desejada que esteja em uma das tabelas abaixo. No exemplo digitamos a NGC 7582, e clicamos no botão *Enter*. Veja a Figura d.

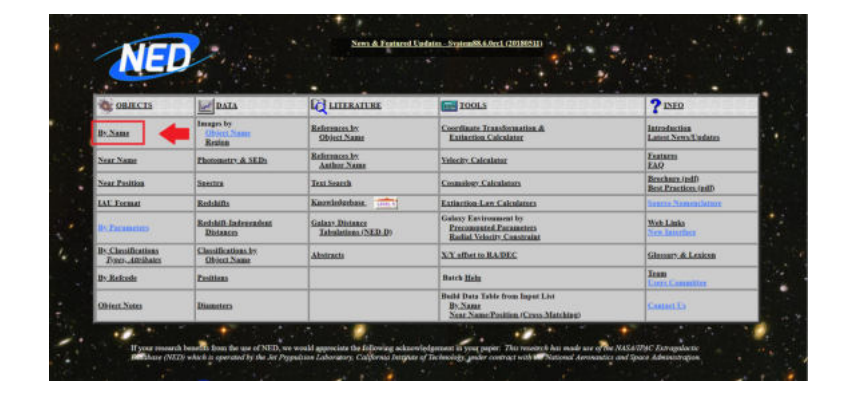

Figura 4.14: Homepage da NED.

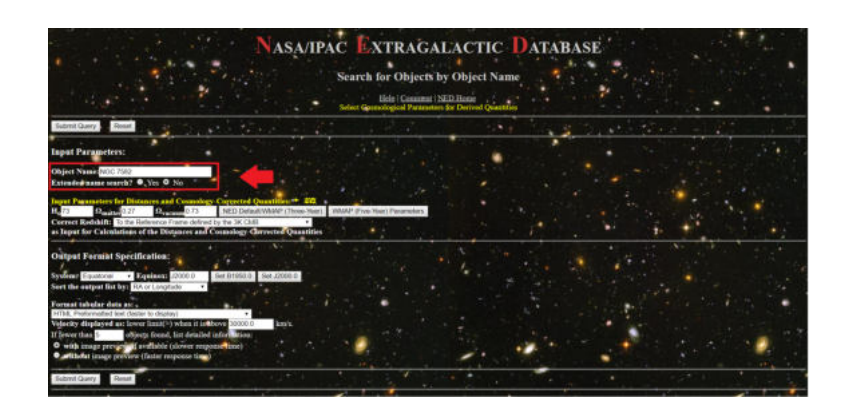

Figura 4.15: Homepage da NED.

(e) Aparecerá numa nova página alguns dados concernentes à galáxia escolhida. Essas informações são de grande importância para astronômos profissionais e amadores, mas para a nossa atividade os importantes são as informações sobre o desvio para o vermelho *Redshift z*, a velocidade da galáxia *Velocity (km/s)* e descendo a página você poderá encontrar a distância *Metric Distance (Mpc)*.

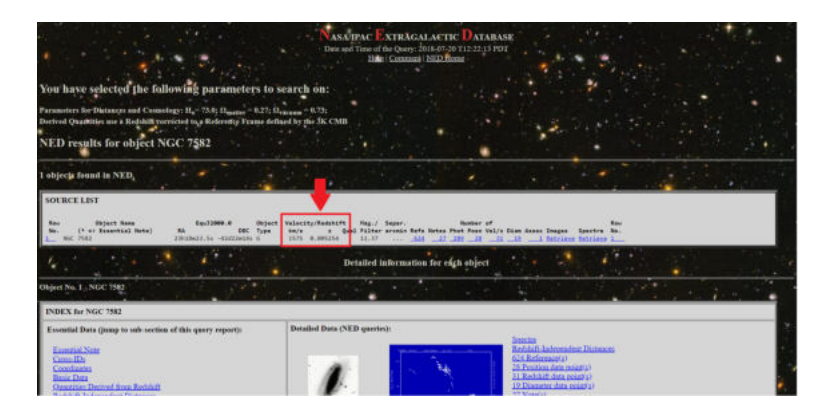

Figura 4.16: Identificando propriedades da galáxia de seu interesse (Velocidade e desvio).

| <b>Prime</b><br><b>Beferense</b><br>Equiptorial (Biona.a)<br>Equatorial (12080.0)<br>Eclietic.<br>Exidentic<br>Galaxión<br>Newrigiartic | <b>Longithulle</b><br>(depress)<br>348.989513<br>349.565512<br>(\$1959.6) 331.046686<br>(10089.8) 351.749485<br>SEE.07ES17 -05.095726<br>249.146807 6.233606 | <b>Letthode</b><br>$\mathbf{H}$<br>(degrees)<br>-42 644158 23515x36 387x -42458x58.94u<br>$-42.370976 - 21h18n27 - 5264 - 42423n14 - 004$<br>$-38.417522$<br>$-34.419715$ | bec. | Decertainty Siliane (arcsec)<br>Senimator Seniminor PA(deg)<br>5.80E-80 - 5.00E-91<br>5.008-05 5.008-01<br>5.00E-01 5.00E-#1<br>5.066.05 5.686-85<br>5.008-85 5.008-81<br>5.006-00 5.006-01<br>٠ |        |        |  |
|----------------------------------------------------------------------------------------------------|----------------------------------------------------------------------------------------------------|----------------------------------------------------------------------------------------------------|------|----------------------------------------------------------------------------------------------------|--------|--------|--|
| 28 Paultion data reserve                                                                                                    |                                                                                                    | Additional detailed measurements with references are also available by clicking below:                                                                                    |      |                                                                                                    |        |        |  |
|                                                                                                    |                                                                                                    | ٠                                                                                                    | ÷    |                                                                                                    | ٠<br>× | $\sim$ |  |
| NOTE: These saspecary statutics are provided for "goods-look" certerante indiv-                                                         |                                                                                                    | Summary Statistics computed by NED from 6 Distance(s) in the literature:                                                                                                  |      |                                                                                                    |        |        |  |
| they are based encloserely on original values, or published<br>No komographica or corresponsible have sigiled                           |                                                                                                    |                                                                                                    |      |                                                                                                    |        |        |  |
|                                                                                                    | (ming)                                                                                                    | Ofpri                                                                                                    |      |                                                                                                    |        |        |  |
| 31.62                                                                                                    | 21,200                                                                                                    |                                                                                                    |      |                                                                                                    |        |        |  |
| 922                                                                                                    | 13,060                                                                                                    |                                                                                                    |      |                                                                                                    |        |        |  |
| NGC 7582 Distance Modulus Metric Distance<br>Meser<br>Sal Dev<br>Mis.<br>31.23<br>31.81<br>Max                                          | 117,600<br>73,000                                                                                                    |                                                                                                    |      |                                                                                                    |        |        |  |
| [91.73]<br>Median                                                                                                    | 22.100                                                                                                    |                                                                                                    |      |                                                                                                    |        |        |  |
|                                                                                                    |                                                                                                    | ۰                                                                                                    |      | <b>ALCOHOL:</b>                                                                                                    | -      |        |  |
|                                                                                                    |                                                                                                    | CLASSIFICATIONS (TYPES, ATTRIBUTES) for NGC 7582 (Back to INDEX)                                                                                                    |      |                                                                                                    |        |        |  |
| Type                                                                                                    |                                                                                                    | As Pablished NED Hamogenized                                                                                                    |      | Flag Reference Code                                                                                                    |        |        |  |
| Hierarchy                                                                                                    | GT                                                                                                    | X-ray-faint gones member                                                                                                    |      | 200634268.85 369 3605                                                                                                    |        |        |  |
| Kinematics                                                                                                    | HI line width                                                                                                    | HI fine withh                                                                                                    | ÷    | 1981MNRAS 195P., LA                                                                                                    |        |        |  |

Figura 4.17: Identificando propriedades da galáxia de seu interesse (Distância).

(f) Agora complete a Tabela 4.7 com os dados obtidos da distância e da velocidade no site NED para as galáxias estudadas por Hubble.

- (g) Faça um gráfico através de um aplicativo de gráficos que possa plotar valores e tenha a ferramenta de ajuste linear, sugerimos o uso do aplicativo *software* gratuito *Qtiplot*<sup>7</sup> para computador ou *Vernier Graphical Analysis*<sup>8</sup> para computador e *smartphone*, para fazer um gráfico velocidade por distância  $(V \times D)$ ;
- (h) Tendo plotado os dados faça o ajuste linear e obtenha o valor do coeficiente angular. Este coeficiente angular é o valor obtido para o parâmetro

https://www.vernier.com/products/software/ga/

| Galáxia (NGC) | rapela 4.1. rempos<br>Distância (Mpc) | Vel. $(km/s)$ |
|---------------|---------------------------------------|---------------|
| 6822          |                                       |               |
| 598           |                                       |               |
| 221           |                                       |               |
| 224           |                                       |               |
| 5457          |                                       |               |
| 4736          |                                       |               |
| 5194          |                                       |               |
| 4449          |                                       |               |
| 4214          |                                       |               |
| 3031          |                                       |               |
| 3627          |                                       |               |
| 4826          |                                       |               |
| 5236          |                                       |               |
| 1068          |                                       |               |
| 5055          |                                       |               |
| 7331          |                                       |               |
| 4258          |                                       |               |
| 4251          |                                       |               |
| 4382          |                                       |               |
| 4472          |                                       |               |
| 4486          |                                       |               |
| 4649          |                                       |               |

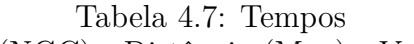

Tabela 4.8: Galáxias estudadas por Edwin Hubble em seu trabalho *A relation between distance and radial velocity among extra-galactic nebulae*.

https://www.qtiplot.com/download.html

de Hubble.

(i) Note que os valores do parâmetro de Hubble foram diferentes no próprio artigo de Hubble de 1939 (atividade # 3) e o valor do parâmetro de Hubble através dos dados aceitos atualmente (Atividade  $#4$ ), isso se deu por um erro de diferenciação da natureza das estrelas cefeidas na época da medic cão de Hubble, o qual não soube que haviam cefeidas do Tipo I e do Tipo II que variam de forma diferentes suas luminosidades ao longo do tempo. Por fim deixamos como discussão essa curiosidade para o caro leitor.

| Galáxia (NGC)     | Distância (Mpc) | Vel. $(km/s)$ |
|-------------------|-----------------|---------------|
| 6822              | 0,520           | $-57$         |
| 598               | 0,869           | $-179$        |
| 221               | 0,768           | $-200$        |
| 224               | 0,784           | $-300$        |
| 5457              | 6,872           | 241           |
| 4736              | 5,126           | 308           |
| 5194              | 7,196           | 463           |
| 4449              | 3,864           | 207           |
| 4214              | 2,968           | 291           |
| $\overline{30}31$ | 3,686           | $-34$         |
| 3627              | 9,464           | 727           |
| 4826              | 5,367           | 408           |
| 5236              | 6,498           | 513           |
| 1068              | 10,853          | 1137          |
| $\overline{5}055$ | 7,762           | 484           |
| 7331              | 13,520          | 816           |
| 4258              | 7,300           | 448           |
| 4251              | 14,732          | 1066          |
| 4382              | 15,243          | 729           |
| 4472              | 15,816          | 981           |
| 4486              | 16,560          | 1284          |
| 4649              | 16,554          | 1110          |

Tabela 4.9: Tempos

Tabela 4.10: Dados atualmente aceitos para as galáxias estudadas por Edwin Hubble em seu trabalho *A relation between distance and radial velocity among extra-galactic nebulae*.

### **4.6 Proposta de atividade prática** # **5**

Nessa atividade propomos a obtenção do valor do parâmetro de Hubble usando os dados de Supernovas. Disponibilizamos duas tabelas para a escolha da atividade. A primeira mais enxuta contendo 25 dados de Supernovas e a última mais exaustiva contendo 75 dados.

- (a) Fornecemos a Tabela a com os dados obtidos da distância e da velocidade de um conjunto de estrelas Supernovas.
- (b) Faça um gráfico através de um aplicativo de gráficos que possa plotar valores e tenha a ferramenta de ajuste linear, sugerimos o uso do aplicativo *software* gratuito *Qtiplot*<sup>9</sup> para computador ou *Vernier Graphical Analysis*<sup>10</sup> para computador e *smartphone*, para fazer um gráfico velocidade por distância  $(V \times D)$ ;
- (c) Tendo plotado os dados faça o ajuste linear e obtenha o valor do coeficiente angular. Este coeficiente angular é o valor obtido para o parâmetro de Hubble.

<sup>9</sup>https://www.qtiplot.com/download.html

<sup>10</sup>https://www.vernier.com/products/software/ga/

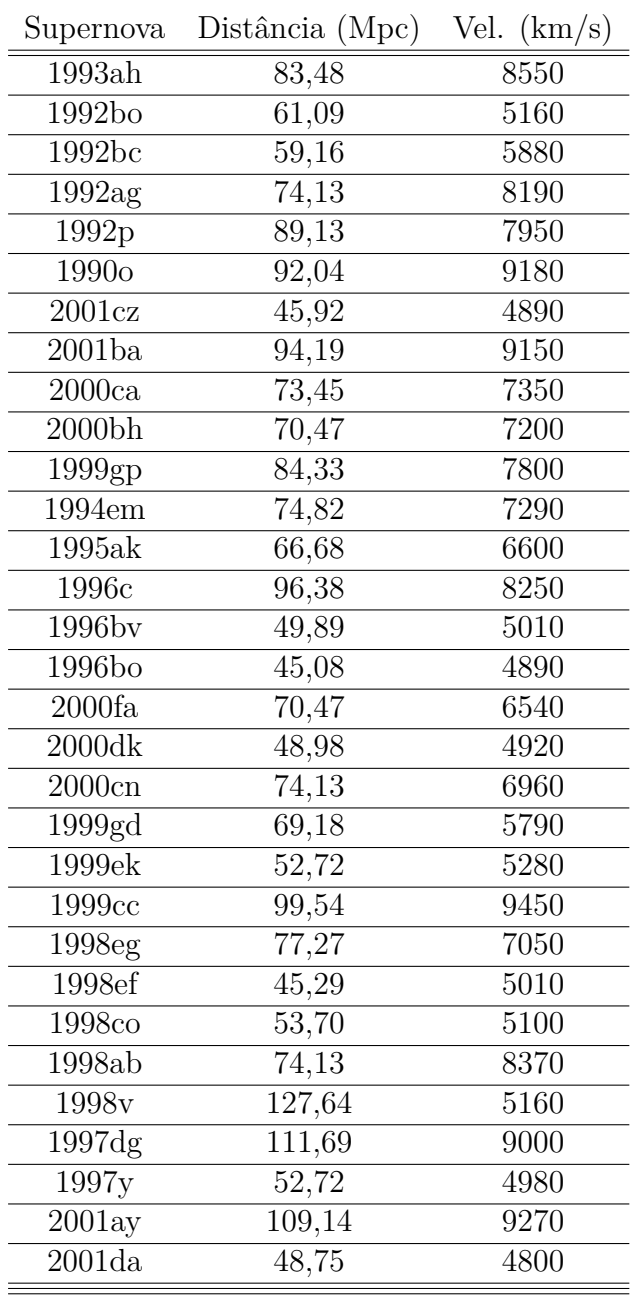

Tabela 4.11: Dados de um conjunto de estrelas Supernovas obtidos do artigo *A simple determination of Hubble's constant* de Benedetto, A Feoli and S Principe.

| Supernova          | Distância (Mpc) | Vel. $(km/s)$ | Supernova            | Distância (Mpc) | Vel. $(km/s)$ |
|--------------------|-----------------|---------------|----------------------|-----------------|---------------|
| 1993ah             | 83,48           | 8550          | 2003u                | 84,33           | 7830          |
| 1992bo             | 61,09           | 5160          | $\overline{2003}$ w  | 60,81           | 6330          |
| 1992bc             | 59,16           | 5880          | 2004as               | 107,65          | 9630          |
| 1992ag             | 74,13           | 8190          | $2004$ bg            | 68,87           | 6630          |
| 1992p              | 89,13           | 7950          | 2004ef               | 90,36           | 8940          |
| 1990o              | 92,04           | 9180          | 2005eq               | 92,90           | 8520          |
| 2001cz             | 45,92           | 4890          | 2005iq               | 112,72          | 9900          |
| 2001ba             | 94,19           | 9150          | 2005ki               | 62,81           | 6120          |
| 2000ca             | 73,45           | 7350          | $\overline{200}$ 5ls | 59,43           | 6150          |
| 2000bh             | 70,47           | 7200          | $2005$ mc            | 84,39           | 7800          |
| 1999gp             | 84,33           | 7800          | $2s$ 5ms             | 86,30           | 7770          |
| 1994em             | 74,82           | 7290          | 2005na               | 82,41           | 8040          |
| $1995\mathrm{ak}$  | 66,68           | 6600          | $2006\mathrm{ac}$    | 72,44           | 7170          |
| 1996c              | 96,38           | 8250          | 2006ar               | 77,89           | 6870          |
| 1996bv             | 49,89           | 5010          | 2006ax               | 54,20           | 5400          |
| 1996bo             | 45,08           | 4890          | 2006az               | 96,38           | 9450          |
| 2000fa             | 70,47           | 6540          | $\overline{2006bq}$  | 68,87           | 6450          |
| 2000dk             | 48,98           | 4920          | 2006 <sub>br</sub>   | 97,72           | 7650          |
| $2000c$ n          | 74,13           | 6960          | 2006bt               | 103,28          | 9750          |
| 1999gd             | 69,18           | 5790          | 2006bw               | 95,06           | 9240          |
| 1999ek             | 52,72           | 5280          | 2006cc               | 117,49          | 9810          |
| 1999cc             | 99,54           | 9450          | 2006ej               | 63,10           | 5760          |
| 1998eg             | 77,27           | 7050          | 2006en               | 102,33          | 9240          |
| 1998ef             | 45,29           | 5010          | 2006et               | 66,37           | 6360          |
| 1998co             | 53,70           | 5100          | 2006gj               | 98,17           | 8310          |
| 1998ab             | 74,13           | 8370          | 2006kf               | 65,16           | 6240          |
| 1998v              | 127,64          | 5160          | 2006le               | 50,12           | 5190          |
| 1997dg             | 111,69          | 9000          | 2006mp               | 77,98           | 6990          |
| 1997y              | 52,72           | 4980          | 2006os               | 95,50           | 9630          |
| 2001ay             | 109,14          | 9270          | 2006qo               | 93,33           | 9240          |
| 2001da             | 48,75           | 4800          | 2006Es               | 109,65          | 9870          |
| 2001 <sub>g</sub>  | 50,58           | 5190          | 2006sr               | 73,90           | 6900          |
| 2001ie             | 95,06           | 9360          | 2006te               | 106,66          | 9630          |
| 2001n              | 67,92           | 6630          | $2007a$ i            | 104,23          | 9600          |
| 2001v              | 41,50           | 4800          | 2007au               | 61,94           | 6270          |
| 2002 <sub>bf</sub> | 64,86           | 7470          | 2007bc               | 66,37           | 6570          |
| 2002ck             | 95,50           | 9090          | 2007bd               | 93,33           | 9600          |
| 2002de             | 90,36           | 8490          | 2007ci               | 56,23           | 5760          |
| 2002he             | 80,54           | 7440          | $2007c$ o            | 82,79           | 7980          |
| $2002$ hu          | 112,72          | 8760          | 2007cq               | 68,55           | 7410          |
| $2002$ hw          | 54,95           | 4500          | 2007f                | 78,34           | 7260          |
| 2002jy             | 72,78           | 5610          | $2007q$ e            | 75,86           | 6870          |
| 2002kf             | 63,97           | 5850          | 2007r                | 107,15          | 9360          |
| 2003ch             | 97,72           | 7680          | 2008 <sub>bf</sub>   | 69,50           | 7530          |
| $2003$ it          | 77,27           | 7200          | 2008l                | 53,70           | 5670          |

Capítulo 4. A lei de Hubble em sala de aula

Tabela 4.12: Dados de um conjunto de estrelas Supernovas obtidos do artigo

### **4.7 Proposta de atividade prática** # **6**

Nesta atividade você medirá a distância que as galáxias do Grupo do Escultor estão do Sol a partir do valor do parâmetro de Hubble obtido da atividade anterior. O Grupo do Escultor é um grupo de galáxias perto do pólo sul galáctico. O grupo é um dos mais próximos ao Grupo Local.

- (a) O primeiro passo é acessar a *homepage* da NED que pode ser feito acessando o *link* https://ned.ipac.caltech.edu
- (b) O segundo passo é clicar no menu *original panel menu*, que lhe encaminhará para o portal clássico de busca.

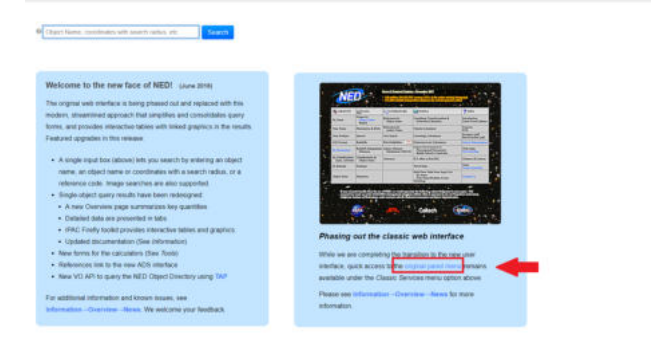

Figura 4.18: Homepage da NED.

- (c) Nesta página você poderá encontrar diversas maneiras de buscas e ferramentas astronômicas, clique no menu *By Name*.
- (d) Agora digite o nome da galáxia desejada que esteja em uma das tabelas abaixo. No exemplo digitamos a NGC 7582, e clicamos no botaão *Enter*. Veja a Figura d.
- (e) Aparecerá numa nova página alguns dados concernentes a galáxia escolhida. Essas informações são de grande importância para astronômos profissionais e amadores, mas para a nossa atividade os importantes são as informações sobre o desvio para o vermelho *Redshift z*, a velocidade

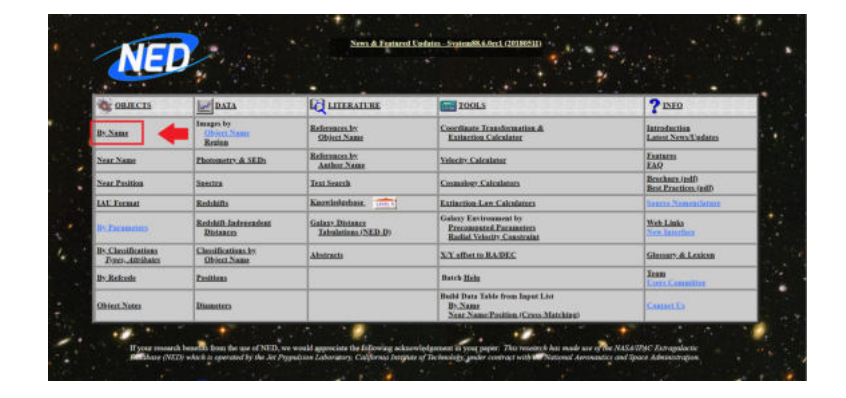

Figura 4.19: Homepage da NED.

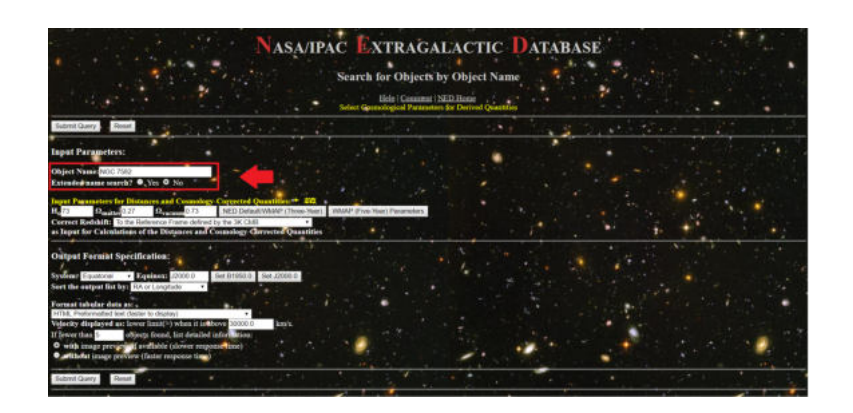

Figura 4.20: Homepage da NED.

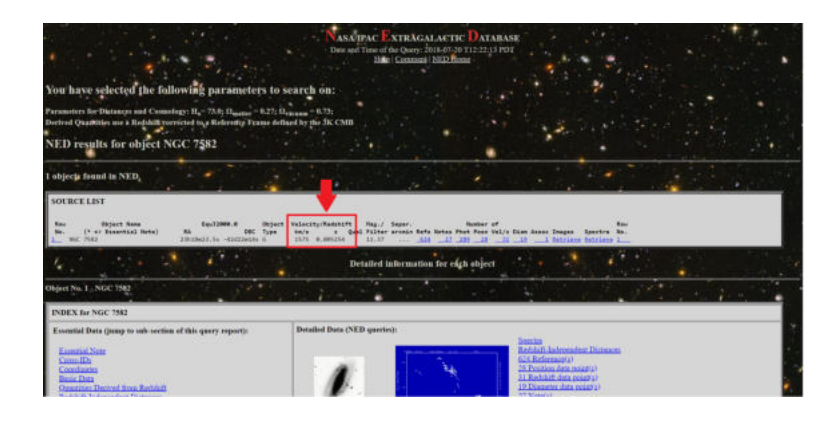

da galáxia *Velocity (km/s)* e descendo a página voccê poderéncontrar a distância *Metric Distance (Mpc)*.

Figura 4.21: Identificando propriedades da galáxia de seu interesse (Velocidade e desvio).

| Equiptorial (\$1008.95)<br>Equatorial (12080.0)<br><b>Eclietic</b><br>Erlieric<br>Galaxtic<br><b>Newrislantic</b> | Frank<br>(81956.65) | <b>Length fruite</b><br>(depress)<br>348.989513<br>388, 665512<br>331.046696<br>(10089.8) 331.749485<br>SEE, INTENSIT<br>249-146907                                                                                                    | Latitude<br>(degrees)<br>$-14.413113$<br>$-34.419715$<br>$-49.498776$<br>6.233606 | $\mathbf{H}$<br>42.644158.23M15x36.387x -42x38x58.94u<br>-42.378556 23518x23.580s -42422x14.00u | <b>bic</b> | $5.006 - 0.0$<br>$5 - 366 + 35$ | Decertainty Silipse (arcsec)<br>Senimator Seniminor Phides)<br>$5.005 - 01$<br>$5.001 - 31$<br>5.06K-01 5.00K-01<br>5.000/05 5.000-85<br>V. (408) 451  N. (408) - 811<br>5.006-01 5.006-01 | ٠ |   |  |   |  |  |
|----------------------------------------------------------------------------------------------------|---------------------|----------------------------------------------------------------------------------------------------|-----------------------------------------------------------------------------------|-------------------------------------------------------------------------------------------------|------------|---------------------------------|----------------------------------------------------------------------------------------------------|---|---|--|---|--|--|
| 28 Passingn data resist(s)                                                                                        |                     |                                                                                                    |                                                                                   | Additional detailed measurements with references are also available by clicking below:          |            |                                 |                                                                                                    |   |   |  |   |  |  |
|                                                                                                    |                     |                                                                                                    | $\sim$                                                                            |                                                                                                 | $\sim$     |                                 |                                                                                                    |   |   |  |   |  |  |
|                                                                                                    |                     |                                                                                                    |                                                                                   | REDSHIFT INDEPENDENT DISTANCES for NGC 7582 (Back to INDEX).                                    |            |                                 |                                                                                                    |   |   |  |   |  |  |
|                                                                                                    |                     | Summary Statistics computed by NED from 6 Distance(s) in the literature:                                                                                                    |                                                                                   |                                                                                                 |            |                                 |                                                                                                    |   |   |  |   |  |  |
|                                                                                                    |                     | NOTE: These suggester statution are provided for "quick-look" colleanor inde-<br>they are based encloserely on original values, or published<br>No komogenazion se correstora brive hora applied<br>NGC 7582 Distance Modulus Metric Distance |                                                                                   |                                                                                                 |            |                                 |                                                                                                    |   |   |  |   |  |  |
|                                                                                                    | (mnq)<br>31.62      | 21,200                                                                                                    | Ofpo                                                                              |                                                                                                 |            |                                 |                                                                                                    |   |   |  |   |  |  |
|                                                                                                    | 59.22               | 2,060                                                                                                    |                                                                                   |                                                                                                 |            |                                 |                                                                                                    |   |   |  |   |  |  |
|                                                                                                    | 31.23               | 117,600                                                                                                    |                                                                                   |                                                                                                 |            |                                 |                                                                                                    |   |   |  |   |  |  |
| Meser<br>Sad Dev<br>Min.<br>Max                                                                                   | 31.81               | 23,000                                                                                                    |                                                                                   |                                                                                                 |            |                                 |                                                                                                    |   |   |  |   |  |  |
| Median                                                                                                    | 191.73              | 72.100                                                                                                    |                                                                                   |                                                                                                 |            |                                 |                                                                                                    |   |   |  |   |  |  |
|                                                                                                    |                     |                                                                                                    |                                                                                   |                                                                                                 |            |                                 |                                                                                                    |   | - |  | - |  |  |
|                                                                                                    |                     |                                                                                                    |                                                                                   | <b>CLASSIFICATIONS (TYPES, ATTRIBUTES) for NGC 7582 (Back to INDEX)</b>                         |            |                                 |                                                                                                    |   |   |  |   |  |  |
| Type                                                                                                    |                     |                                                                                                    |                                                                                   | As Pablished NED Hamogenized                                                                    |            | Flag Reference Code             |                                                                                                    |   |   |  |   |  |  |
| Hierarchy                                                                                                    |                     | GT                                                                                                    |                                                                                   | X-ray-faint gones member                                                                        | $\sim$     | 2006ADGUAS 369, 3605            |                                                                                                    |   |   |  |   |  |  |
| Kingmatics                                                                                                    |                     | HI line works                                                                                                    | H2 line width                                                                     |                                                                                                 | ÷          | 1981MNRAS.195PLA                |                                                                                                    |   |   |  |   |  |  |

Figura 4.22: Identificando propriedades da galáxia de seu interesse (distância).

(f) Complete a Tabela h com os valores da velocidade de cada galáxia e calcule as suas respectivas distância através da equação abaixo

$$
v = H_0.d \tag{4.2}
$$

(g) Após o preenchimento da tabela volte para o site do NED e obtenha o valor atual da distância em Mpc das respectivas galáxias.

(h) Após ter completado a Tabela h com os valores da distância calculados e os atualmente aceitos de cada galáxia, calcule o desvio percentual através da equação abaixo. O desvio percentual obtem o quanto o seu resultado se diferenciou do valor atual da distância.

$$
desvio = \frac{d - d_{NED}}{d_{NED}} 100,\t\t(4.3)
$$

| Galáxia         | $v$ (km/s) | d(Mpc) | d(Mpc)(NED) | desvio |
|-----------------|------------|--------|-------------|--------|
| IC 1574         |            |        |             |        |
| $NGC$ 59        |            |        |             |        |
| <b>NGC 247</b>  |            |        |             |        |
| <b>NGC 625</b>  |            |        |             |        |
| <b>NGC 7793</b> |            |        |             |        |
| <b>PGC 2881</b> |            |        |             |        |
| <b>PGC 2933</b> |            |        |             |        |
| <b>PGC 6430</b> |            |        |             |        |
| <b>PGC 621</b>  |            |        |             |        |
| <b>NGC 253</b>  |            |        |             |        |
| UGCA 15         |            |        |             |        |
| UGCA 442        |            |        |             |        |

Tabela 4.13: Grupo de galáxias que pertencem ao superaglomerado de Virgem.

(i) Os valores da distância aceitos atualmente podem diferenciar dos valores obtidos através da Lei de Hubble, pois a distância é obtida através de diversos métodos e dependendo da distância da galáxia a velocidade própria terá valor considerável.

### **4.8 Aplicação em sala de aula**

As propostas de atividades pedagógicas foram aplicadas no dia 26 de Junho de 2018 em uma Turma de 9◦ ano do Ensino Fundamental no Colégio Tauá (Ilha do Governador/RJ) durante dois tempos de aula com 50 minutos cada. A abordagem em sala começou com um resumo das principais características

conceituais de uma onda, suas propriedades, efeito Doppler sonoro, espectro de luz, efeito Doppler relativístico, estrelas Cefeidas e Supernovas, e por fim a Lei de Hubble. Em seguida, para a familiarização dos alunos com a plataforma NASA/NED, eles realizaram a atividade 2, na qual utilizaram os dados cedidos pelo NASA/NED e calcularam a velocidade radial de cada gálaxia utilizando do valor do parâmetro *z* e o efeito Doppler relativístico na aproximação *z* ≪ 1.

Após a familiarização com a plataforma NASA/NED, foi apresentado aos alunos o aplicativo *Vernier* para *smartphone*, com o qual eles poderiam fazer um tratamento de dados e obter o ajuste linear. Após isso, os alunos utilizaram a tabela de dados de estrelas supernovas e realizaram a atividade 5, utilizando os dados de suas distâncias e velocidades. Os alunos obtiveram o parâmetro de Hubble concluindo que a velocidade de uma estrela ou gálaxia está relacionada linearmente com a sua distância em relação ao Sol.

Uma discussão pós aula mostrou que os alunos foram capazes de entender os seguintes conceitos:

- 1. gráficos, leitura e apicação de dados experimentais,
- 2. ajuste linear, obtendo a melhor reta entre os dados,
- 3. nosso universo é maior que a Via Lactea, e existem diversas galáxias,
- 4. o efeito Doppler sonoro e luminoso,
- 5. A idéia que as galáxias estão estatisticamente afastando-se do observador.

Os alunos apresentaram um grande interesse pelo conteúdo do trabalho, despertando grandes curiosidades sobre a formação do universo, galáxias e estrelas; com isso tivemos um desafio de não desvirtuar das atividades propostas e dos conteúdos abordados, porém sem coibí-los das curiosidades; além disso tivemos alguns desafios com o download durante a aula, pois apesar de possuírem *smartphones* alguns alunos não possuíam pacotes de internet e o sinal de rede de algumas operadoras de telefonia era fraco na sala de aula, limitando assim alguns alunos de fazerem as atividades em sua plenitude.

Após as atividades os alunos tiveram a assimilação de que o sistema solar não é todo o universo, que existem diversas estrelas em nossa Via Láctea, a Via láctea não é a única galáxia do universo, que existem bilhões de galáxias com bilhões de estrelas, e essas galáxias se afastam uma das outras de acordo com a expansão do universo.

Para concluir chamamos a atenção que há espaço para o aperfeiçoamento destas atividades, pois na nossa avaliação as duas aulas de 50 minutos fornecem tempo suficiente para uma turma de 3◦ ano do Ensino Médio, pois certos conceitos e tópicos já seriam trabalhados em momentos anteriores ao longo do ano letivo, sobrando, assim, mais tempo para o aproveitamento de maior quantidade de dados para a obtenção do parâmetro de Hubble.

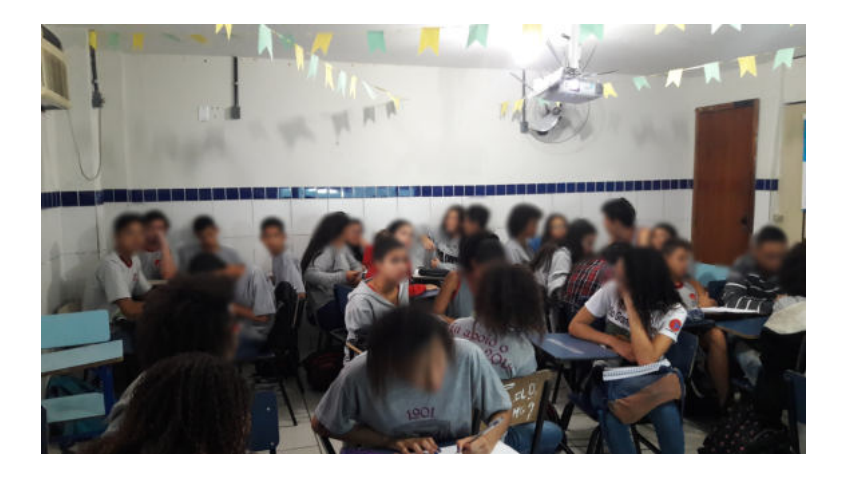

Figura 4.23: Fotos da aplicação da atividade pedagógica em sala de aula.

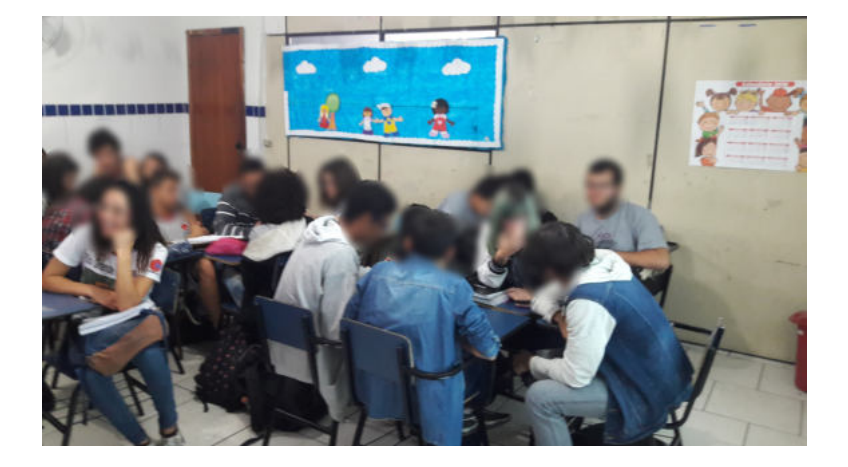

Figura 4.24: Fotos da aplicação da atividade pedagógica em sala de aula.

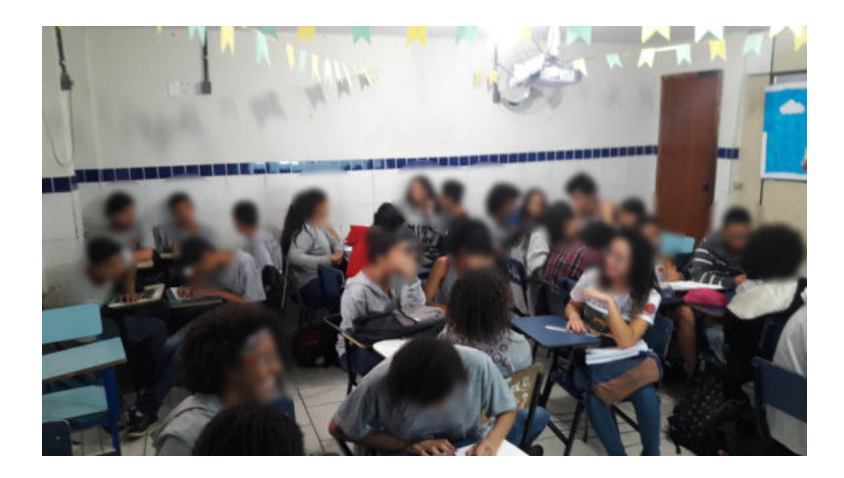

Figura 4.25: Fotos da aplicação da atividade pedagógica em sala de aula.
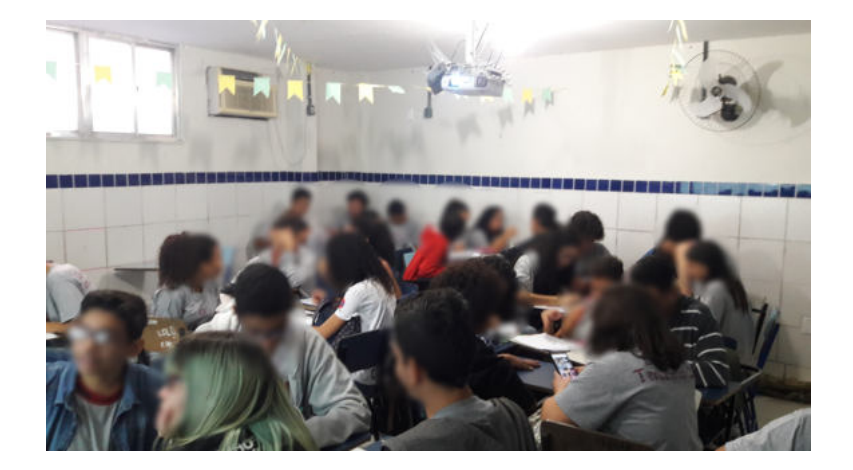

Figura 4.26: Fotos da aplicação da atividade pedagógica em sala de aula.

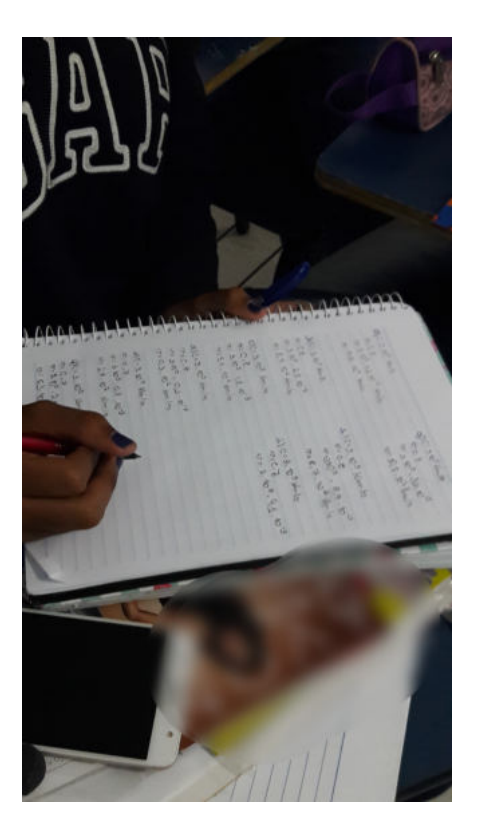

Figura 4.27: Fotos da aplicação da atividade pedagógica em sala de aula.

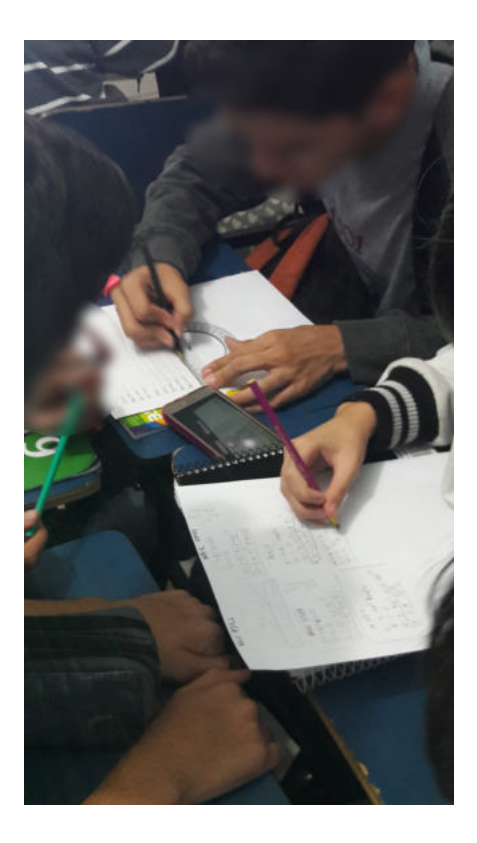

Figura 4.28: Fotos da aplicação da atividade pedagógica em sala de aula.

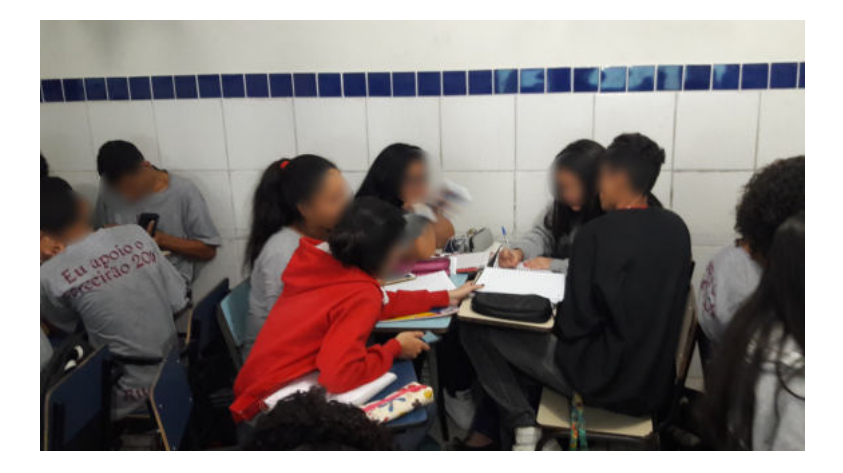

Figura 4.29: Fotos da aplicação da atividade pedagógica em sala de aula.

### **4.9 Conclusão**

Concluímos com o intuito de contribuir com o ensino de física mais dinâmico, contextualizado utilizando ferramentas modernas como aplicativos de celular e o conte'udo da física do século 20, como é determinado nas propostas do PCN e LDB, como citados na introdução deste trabalho. Além disso desejamos contribuir com uma proposta didática sobre grandes eventos da física e astronomia do século 20 que foram fundamentais para o modelo cosmológico atual, tão noticiado e discutido na sociedade. Pretendemos que haja uma interações dos conceitos de galáxias, nebulosas, efeito Doppler, lei de Hubble e a expansão do universo entre alunos e professor, enculturando assim as aulas dos assuntos debatidos nas mídias. Tive a satisfação de ter trabalhado o conteúdo deste trabalho em minha sala de aula e ter tido uma grande experiência com sucessos e desafios a serem superados; tive essa experiência no dia 26 de junho de 2018 onde apliquei em uma turma de 9◦ ano do Ensino Fundamental no Colégio Tauá (ilha do Governador/RJ) e durante dois tempos de 50. Sugiro ao professor que aborde as atividades em uma turma do Ensino Médio, pois a eles já seriam abordados conceitos fundamentais para a compreensaão de fenômenos ondulatórios

Desejamos ao caro leitor o uso deste trabalho em suas salas de aula, e podendo trocar experiênciasa para o aprimoramento deste trabalho comigo e com outros colegas da área, contribuindo assim para um ensino de excelência de física.

# **Apêndice A**

# **Relatividade restrita e efeito Doppler relativístico.**

## **A.1 A relatividade restrita (RR)**

A relatividade restrita é a teoria que responde à pergunta que muitos teóricos a partir de meados do século 19 se faziam:

*As leis da mecânica permanecem as mesmas se trocarmos um referencial inercial por outro expressando essa mudança de referencial por meio das transformações de Galileu, mas se fizermos a mesma coisa com o eletromagnetismo de Maxwell o mesmo não acontece, as equações de Maxwell e as equações das ondas eletromagnéticas que delas decorrem, mudam de forma quando mudamos de referencial inercial por meio das transformações de Galileu. Em particular, o módulo da velocidade da luz muda quando mudamos de referencial inercial. Quais são as transformações que deixam o eletromagnetismo inalterado quando passamos de um referencial inercial para outro?*

A resposta a esta pergunta consumiu os esforços de muito teóricos, mas entre estes três se destacam: Lorentz, Poincaré e Albert Einstein. A teoria de relatividade restrita de Einstein é a teoria que melhor responde à pergunta fundamental formulada acima. Ela apóia-se em dois postulados. Com estes dois postulados é possível encontrar as transformações que conectam dois referenciais inerciais e as transformações que deixam o eletromagnetismo intacto. O preço a pagar é a modificação da mecânica newtoniana de modo a torná-la compatível com a relatividade restrita. Essa modificação é usualmente denominda *dinâmica relativística*.

O fracasso na determinação da velocidade da luz em relação a um referencial (a Terra) em movimento uniforme no oceano de éter lumífero que se suponha servir de meio de propagação das ondas eletromagnéticas serve como ponto de partida para a introdução da RR. Albert Einstein ao apresentar sua versão da RR leva isto em consideração ao elevar ao nível de postulado este fato. Eis os postulados:

POSTULADO 1 As leis da física devem ser as mesmas em todos os referenciais inerciais.

POSTULADO 2 O módulo da velocidade da luz – *c* – não depende do estado de movimento da fonte. Destes dois postulados, três consequências importantes podem ser deduzidas imediatamente: a dilatação dos intervalos de tempo, a contração do comprimento no sentido do movimento e a perda da simultaneidade. Vejamos as consequências que mencionamos acima.

#### **Dilatação do tempo**

Considere a Figura A.1. Ela mostra dois relógios construídos com dois espelhos separados por uma distância *L*<sup>0</sup> e sinais de luz que são emitidos de um dos espelhos, refletem no segundo espelho e atingem o espelho inicial. Cada vez que isto acontece, os relógios marcam uma unidade de tempo. O relógio superior está em repouso em relação a um referencial inercial, e o relógio inferior move-se da esquerda para a direita com celeridade constante *v*. Para o espelho em repouso, o intervalo de tempo entre a emissão e a recepção do sinal de luz será dado por:

$$
\tau_0 = \frac{2\ell_0}{c},
$$

e para o relógio em movimento, o intervalo de tempo entre a emissão e a recepção do sinal de luz será dado por:

$$
\tau = \frac{2\ell}{c}.
$$

Da geometria da Figura A.1 vemos que:

$$
\ell^2 = \left(\frac{\upsilon \tau}{2}\right)^2 + \ell_0^2. \tag{A.1}
$$

Portanto,

$$
\tau^2 = \frac{4\ell_0^2}{c^2} \left(\frac{v\tau}{2}\right)^2 + \ell_0^2
$$
  
=  $\tau_0^2 \left(1 + \frac{v^2}{c^2} \frac{c^2 \tau^2}{4\ell_0^2}\right).$  (A.2)

Resolvendo esta Equação para *τ*, obtemos:

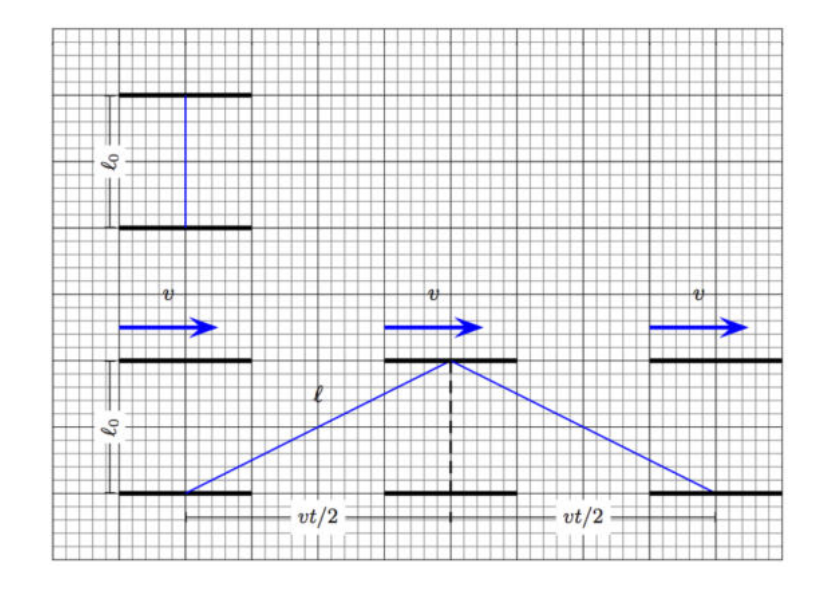

Figura A.1: Dilatação do tempo.

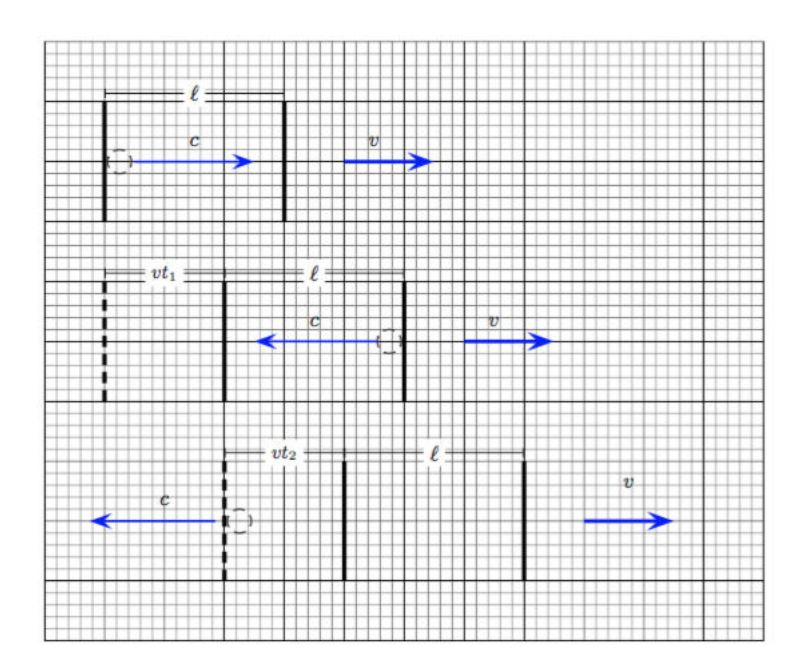

Figura A.2: Contração de Lorentz.

$$
\tau = \gamma(\beta)\,\tau_0,\tag{A.3}
$$

onde:

$$
\gamma(\beta) = \frac{1}{\sqrt{1 - \beta^2}}\tag{A.4}
$$

e

$$
\beta = \frac{v}{c} \tag{A.5}
$$

Como *γ* ≥ 1, o intervalo de tempo marcado por um relógio em movimento (*τ* ) é igual ou maior do que o intervalo de tempo marcado por um relógio em repouso (*τ*0), e como o movimento é relativo, essa afirmação é observada se considerarmos o receptor como emissor e o emissor como receptor. Como veremos na próxima seção, este resultado é vital para a obtenção do efeito Doppler relativístico.

#### **A contração de Lorentz.**

Consideremos agora a situação mostrada na Figura A.1. Ela mostra um relógio que como antes está feito de dois espelhos paralelos separados por uma distância fixa *ℓ*, e sinais de luz que se propagam entre os espelhos. O conjunto viaja da esquerda para a direita em relação a um referencial inercial com celeridade *v*. Suponha agora que um pulso de luz seja emitido pelo espelho da esquerda em direção ao espelho da direita, paralelamente à direção do movimento. Seja  $\Delta t_1^{\text{IDA}}$  o tempo de voo entre os dois espelhos na viagem de ida. Então, podemos escrever:

$$
c\,\Delta t_1^{\text{IDA}} = \ell + v\,\Delta t_1^{\text{IDA}}.\tag{A.6}
$$

O sinal de luz reflete no segundo espelho e volta indo ao encontro do primeiro. Para a viagem de volta do sinal de luz escrevemos:

$$
c\,\Delta t_2^{\text{VOLTA}} = \ell - v\,\Delta t_1^{\text{VOLTA}}.\tag{A.7}
$$

Uma ida e volta, ou unidade de tempo, para esse relógio em movimento corresponderá então à quantidade:

$$
\tau = \Delta t_1^{\text{IDA}} + \Delta t_2^{\text{VOLTA}},\tag{A.8}
$$

ou ainda,

$$
\tau = \frac{\ell}{c - v} + \frac{\ell}{c + v} \n= \frac{2\ell c}{c^2 - v^2} \n= \frac{2\ell}{c} \gamma^2(\beta).
$$
\n(A.9)

Por outro lado, *τ* é a duração ou intervalo de tempo marcado por um relógio em movimento, logo, vale a relação  $\tau = \gamma(\beta) \tau_0$ , onde  $\tau_0$  é o intervalo de tempo marcado por um relógio similar em repouso, isto é,  $\tau_0 = (2\ell_0)/c$ . Portanto, a Eq. (A.1) pode ser rescrita na forma:

$$
\underbrace{\frac{2\ell}{c}\gamma^2(\beta)}_{\tau} = \gamma(\beta)\underbrace{\frac{2\ell_0}{c}}_{\tau_0}.\tag{A.10}
$$

Cancelando *γ* e *c*, ficamos finalmente com:

$$
\ell \gamma(\beta) = \ell_0,\tag{A.11}
$$

ou ainda:

$$
\ell(\beta) = \frac{\ell_0}{\gamma(\beta)}.\tag{A.12}
$$

A Eq. (A.12) descreve a contração de um corpo na direção do movimento. Historicamente, ela foi proposta por Lorentz e por FitzGerald para explicar os resultados nulos de experiências projetadas para determinar a velocidade da luz em relação a um laboratório terrestre em movimento em relação ao éter. Aqui, ela foi deduzida como consequência dos postulados da relatividade restrita.

## **A.2 O efeito Doppler relativístico**

Com os postulados da RR e uma das suas consequências, o efeito Doppler relativístico pode ser deduzido com um mínimo de esforço.

Suponha inicialmente que um emissor de ondas *E* em repouso relativamente a um referencial inercial emita um trem de ondas planas harmônicas de comprimento de onda  $\lambda_{\rm E}$  que será registrado por um receptor R também em repouso em relação ao mesmo referencial inercial, veja a Figura A.2. Como emissor e receptor estão em repouso relativo  $\lambda_{\rm E} = \lambda_{\rm R}$ , onde  $\lambda_{\rm R}$  é o comprimento de onda registrado pelo receptor. Para um determinado intervalo de tempo  $\Delta t_{\rm R}$ , que neste caso é igual  $\Delta t_{\rm E}$ , podemos escrever:

$$
n_0 \lambda_{\rm R} = c \,\Delta t_{\rm R},\tag{A.13}
$$

onde  $n_0$  é um número real positivo. Suponha agora que o emissor mova-

se com velocidade *v* em direção ao receptor que permanece em repouso em relação ao referencial inercial escolhido. A Equação (A.13) deve ser rescrita na forma:

$$
n\lambda_{\rm R} = c\,\Delta t_{\rm R} - v\,\Delta t_{\rm R}.\tag{A.14}
$$

Observe que  $\lambda_R \nu_R = c$ , logo

$$
n = \nu_{\rm R} \left( 1 - \frac{v}{c} \right) \Delta t_{\rm R}.
$$
 (A.15)

No referencial do emissor em movimento:

$$
n = \nu_{\rm E} \,\Delta t_{\rm E} = \nu_{\rm E} \,\gamma \Delta t_{\rm R} \tag{A.16}
$$

Comparando:

$$
\nu_{\rm R} \left( 1 - \frac{v}{c} \right) \Delta t_{\rm R} = \nu_{\rm E} \gamma \Delta t_{\rm R}.
$$
 (A.17)

Segue que

$$
\nu_{\rm R} = \frac{\nu_{\rm E}}{\gamma \left(1 - \frac{v}{c}\right)} = \nu_{\rm E} \frac{\sqrt{1 + \frac{v}{c}}}{\sqrt{1 - \frac{v}{c}}};
$$
 *blueshift* (aproximação relativa).  
(A.18)

Quando há uma aproximação relativa denominamos desvio para o azul, ou na forma inglesa *blueshift*, pois a frequência tende a aumentar, isto é, se aproximando da cor azul no espectro.

Se o emissor afasta-se do receptor, basta trocar *v* por −*v* para obter:

$$
\nu_{\rm R} = \frac{\nu_{\rm E}}{\gamma \left(1 + \frac{v}{c}\right)} = \nu_{\rm E} \frac{\sqrt{1 - \frac{v}{c}}}{\sqrt{1 + \frac{v}{c}}};
$$
 redshift (afastamento relative). (A.19)

Assim quando há um afastamento relativo denominamos desvio para o vermelho, ou na forma inglesa *redshift*, pois a frequência tende a diminuir,

Apêndice A. Relatividade restrita e efeito Doppler relativístico.

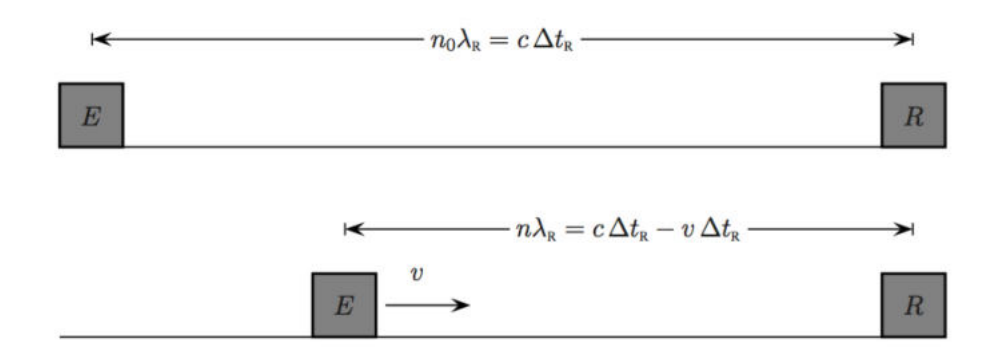

Figura A.3: Quando o emissor e o receptor estão ambos em repouso relativamente a um referencial inercial,  $\lambda_{\rm E} = \lambda_{\rm R}$  e  $\Delta t_{\rm E} = \Delta t_{\rm R}$ . Quando o emissor aproxima-se do receptor (ainda em repouso em relação a um referencial inercial) com velocidade *v*, o comprimento de onda diminui e a frequência aumenta. O contrário acontece se o emissor afastar-se do receptor.

isto é, se aproximando da cor vermelha no espectro.

As equações (A.18) e (A.19) são as equações do efeito Doppler relativístico e, como veremos mais adiante, exercem um papel fundamental na astrofísica e, dentro de certos limites, também na cosmologia. Com a ajuda da relação de dispersão para ondas transversais monocromáticas:  $\lambda \nu = c$ , as duas equações podem ser rescritas em termos dos comprimentos de onda:

$$
\lambda_{\rm R} = \lambda_{\rm E} \frac{\sqrt{1 - \frac{v}{c}}}{\sqrt{1 + \frac{v}{c}}};
$$
 *blueshift* (aproximação relativa). (A.20)

$$
\lambda_{\rm R} = \lambda_{\rm E} \frac{\sqrt{1 + \frac{v}{c}}}{\sqrt{1 - \frac{v}{c}}};
$$
 redshift (afastamento relativa). (A.21)

## **Referências Bibliográficas**

- [1] J. D. Stein *Cosmic Numbers: The Numbers That Define Our Universe* Basic Books, Philadelphia 2011. Ver Capítulo 12: The Hubble Constant.
- [2] C. O' Raifeartaigh *The Contribution of V. M Slipher to the Discovery of the Expanding Universe, Origins of the Expanding Universe: 1912–1932 ASP Conference Series*, Michael J. Way and Deidre Hunter eds. v . 471, pp 1–13, 2013.
- [3] V. M. Slipher *The Radial Velocity of the Andromeda Galaxy* Lowell Observatory Bulletin **2** 56, 1913.
- [4] A. S. Eddington *The Mathematical Theory of Relativity* (CUP; London) 1923.
- [5] R. W. Smith *The Origins of the Velocity–Distance Relation* Jour. Hist. Astron. **10** 133, 1979.
- [6] E. Hubble *A Relation Between Distance and Radial Velocity Among Extra–Galactic Nebulae* Proc. Nat. Acad. Sci. **15** N. 3 168, 1929.
- [7] R. P. Kirshner *Hubble's diagram and cosmic expansion* Proc. Nat. Acad. Sci. **101** N. 1 8, 2004.
- [8] D. S. Soares e L. P. R. Soares *Solar motion correction in extragalactic astrophyiscs* arXiv: 1312.0472v1 [phys.hist-ph] 9 Oct 2014.
- [9] E. Harrison *The redshift–distance and the velocity–distance laws* Astrophys. J. 403: 28–31 1993.
- [10] E. Harrison *Cosmology: The Science of the Universe* 2nd ed. (CUP; Cambridge).
- [11] M. L. Bedran *A comparison between the Doppler and cosmological shifts* Am. J. Phys. **70** (4) 406, 2002.
- [12] A. Belenkly *Alexander Friedmann and the origins of modern cosmology* Phys. Today October 38 2012.
- [13] H. Kragh e R. W. Smith *Who discovered the expanding universe?* History of Science **41** 141, 2003.
- [14] A. Bagdonas, J. Zanetic e I. Gurgel *Quem descobriu a expansão do universo? Disputas de prioridade como forma de ensinar cosmologia com uso da história e filosofia da ciência* Rev. Bras. Ens. Fís. **39** n.2 e2602, 2017.
- [15] E. Hubble *The Realm of the Nebulae* Yale University Press, New Haven 1936.
- [16] E. Hubble & M. L. Humason *The Velocity Distance Relation Among Extra–Galactic Nebulae* Astrophys. J. 80 43–80, 1931.
- [17] S. Singh *Big-Bang: The Origin of the Universe* Harper Perennial New York, 2005.